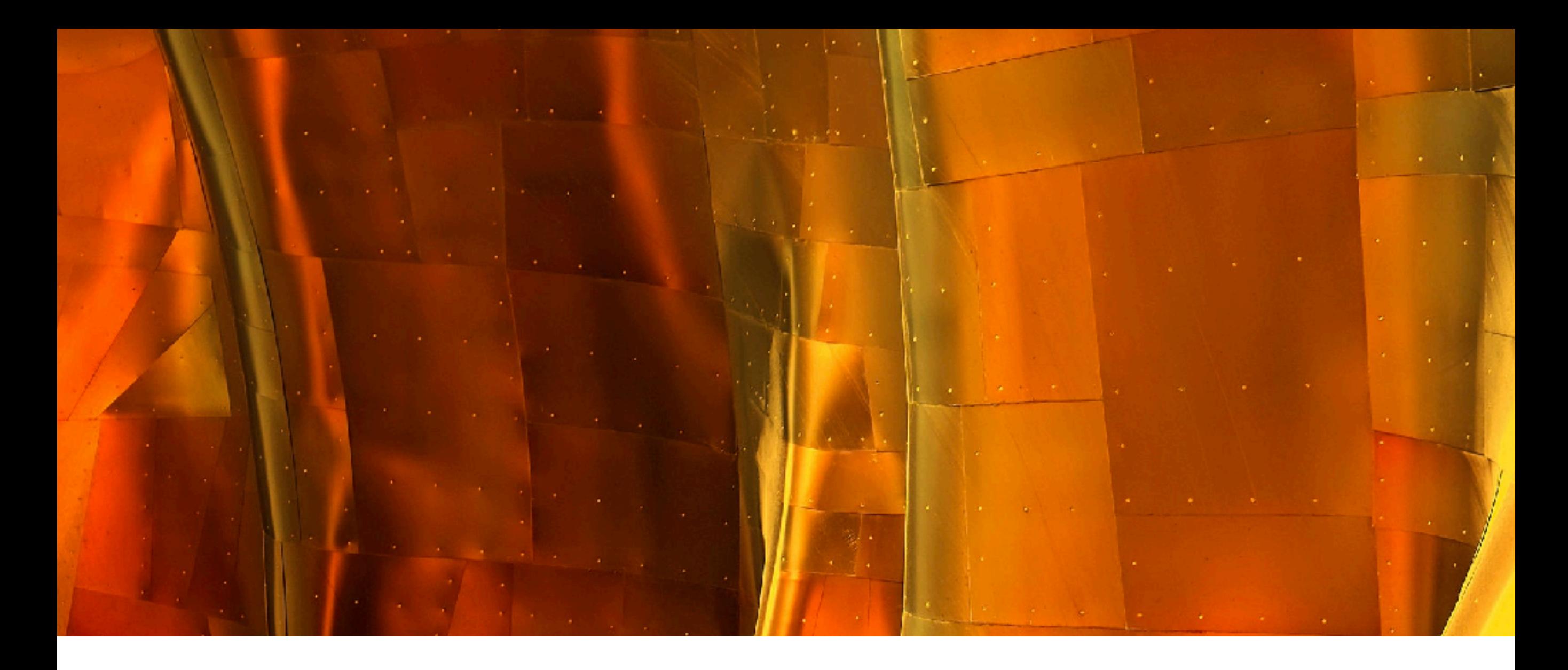

# PSYC 60: INTRO TO STATISTICS Prof. Judith Fan Spring 2022

# **Today**

Lecture 19: Generalizing what you have learned

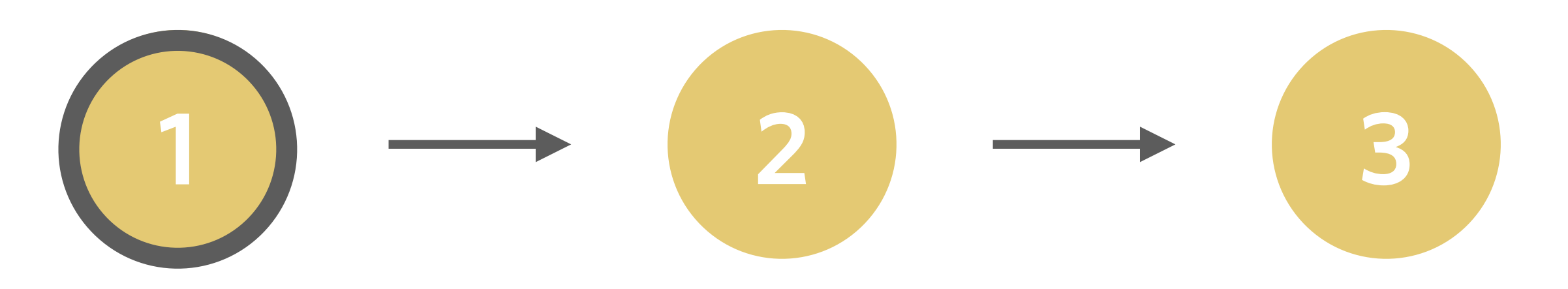

*General announcements*

*What is correlation & how does it relate to causation?*

*How to extend your model to multiple predictors?*

# **All Remaining Due Dates**

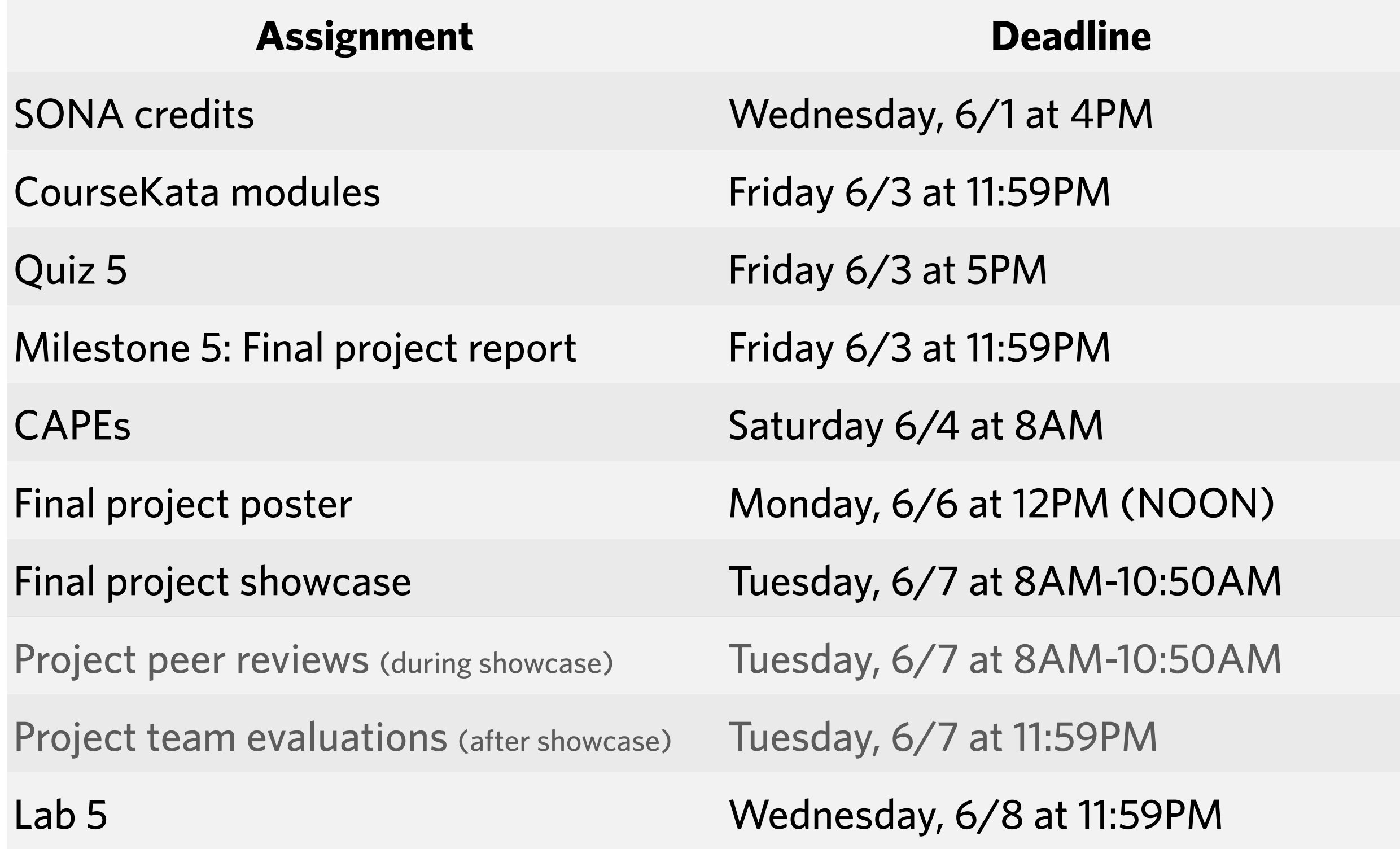

# **Please stay tuned for information about the project showcase over Slack & Canvas!**

# **Every time someone fills out a CAPE, an actual unicorn does a little dance.**

#### **CAPE**

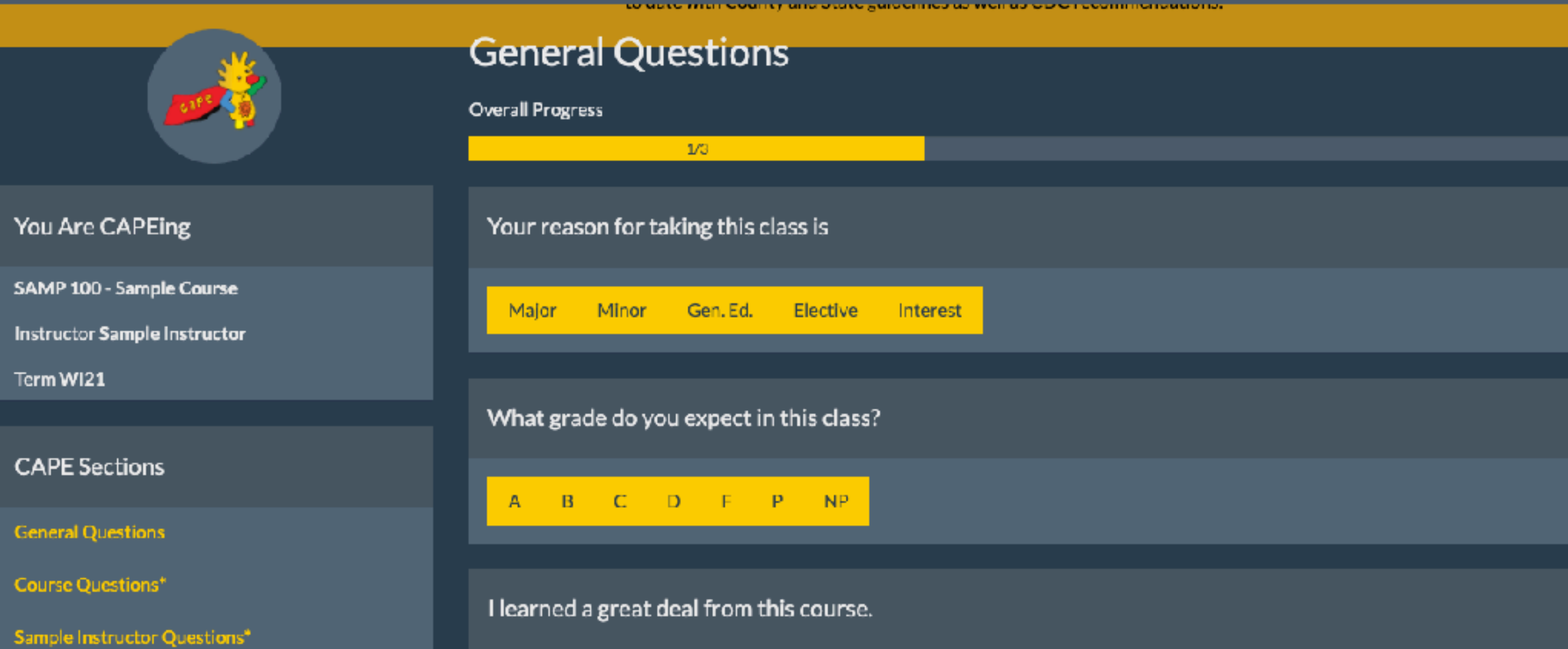

# **Today**

Lecture 19: Generalizing what you have learned

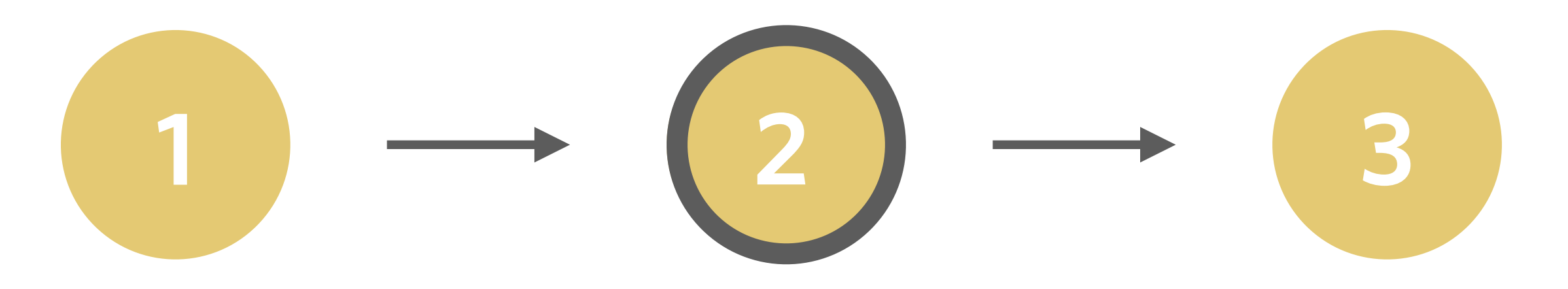

*General announcements*

*What is correlation & how does it relate to causation?*

*How to extend your model to multiple predictors?*

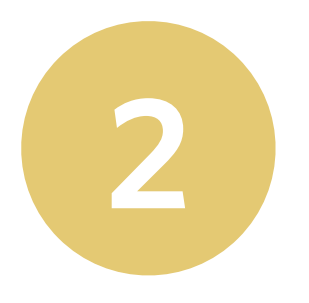

### **What does the word "correlation" mean to you?**

#### **Pearson's correlation coefficient**

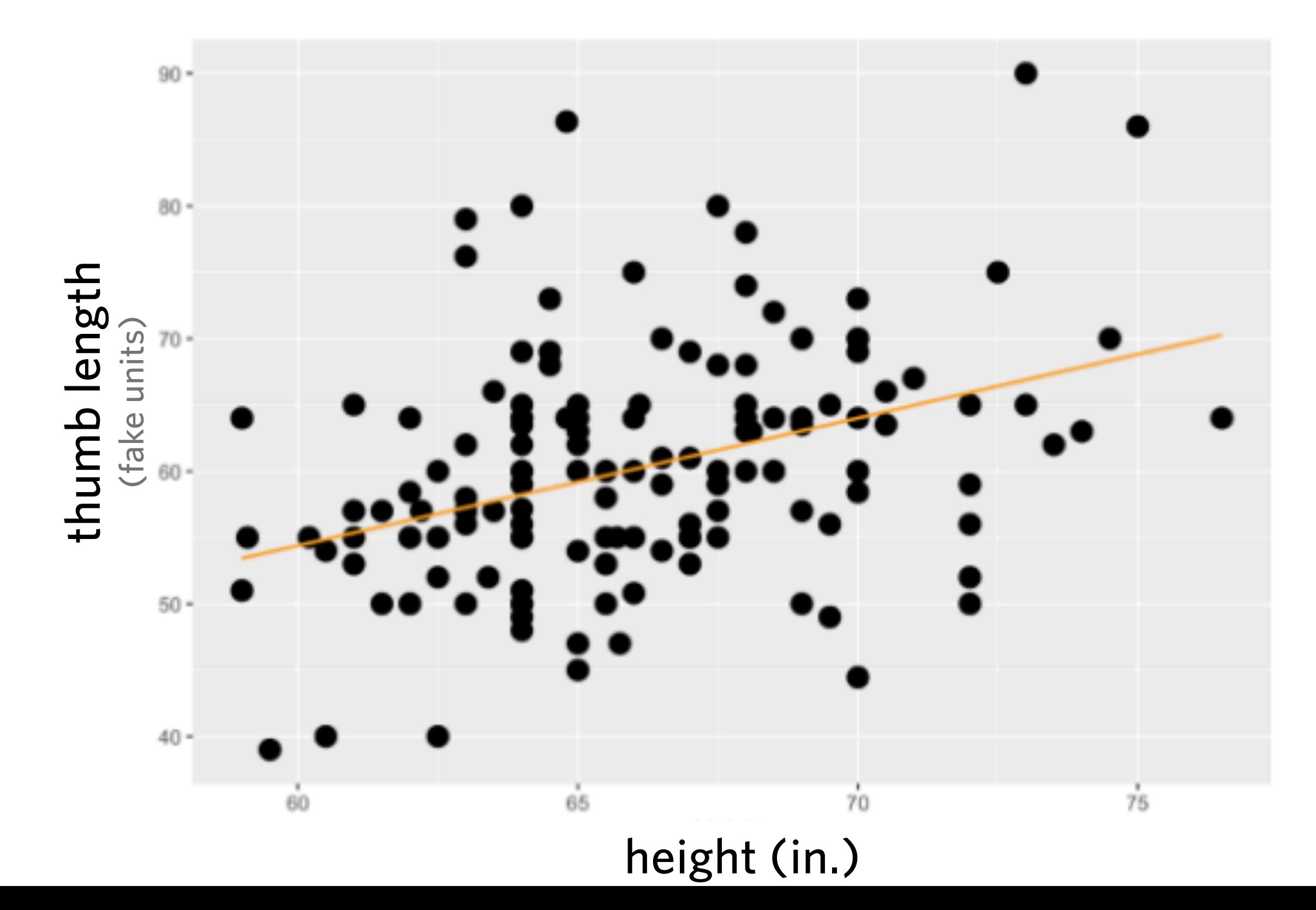

#### **Pearson's correlation coefficient**

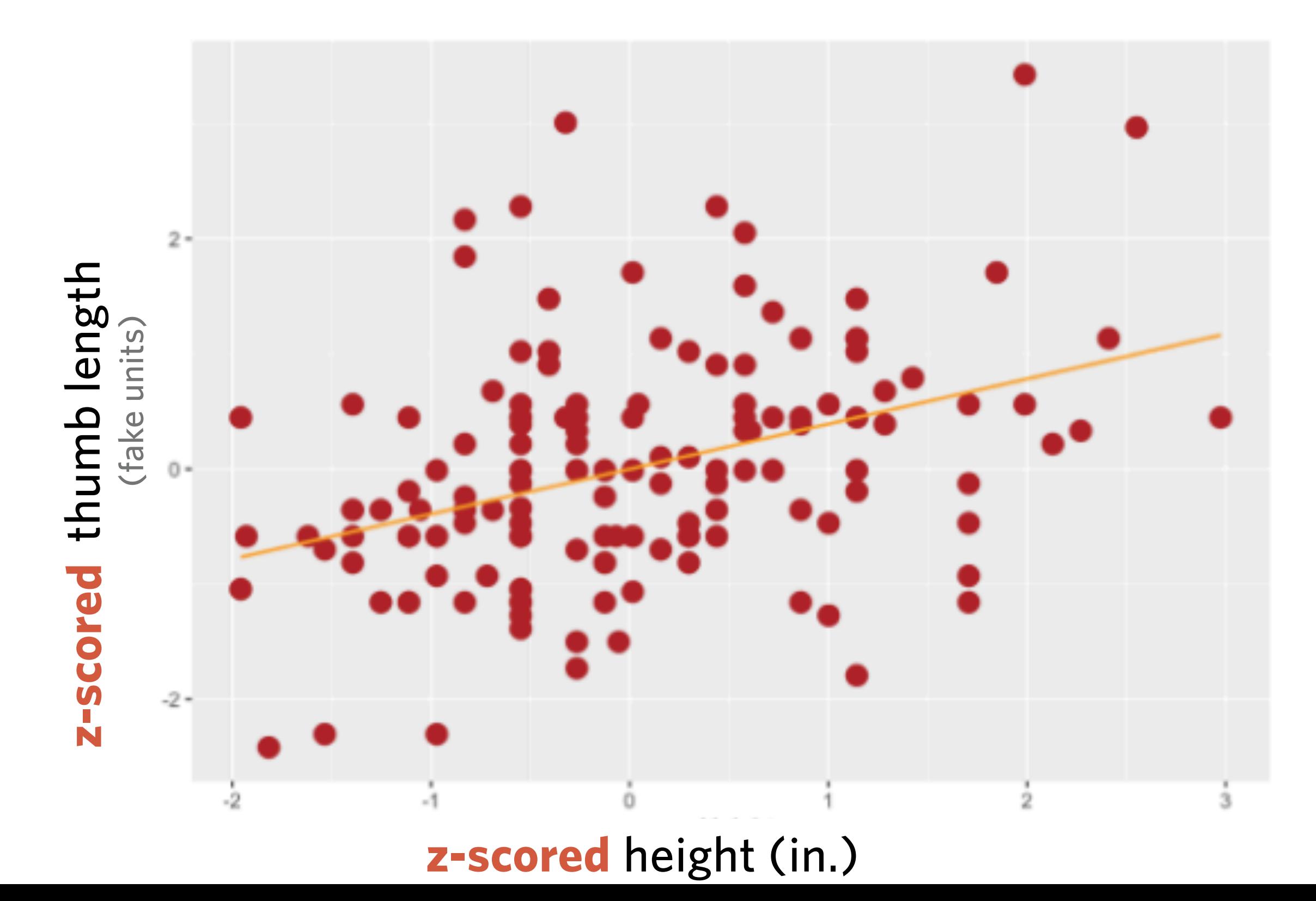

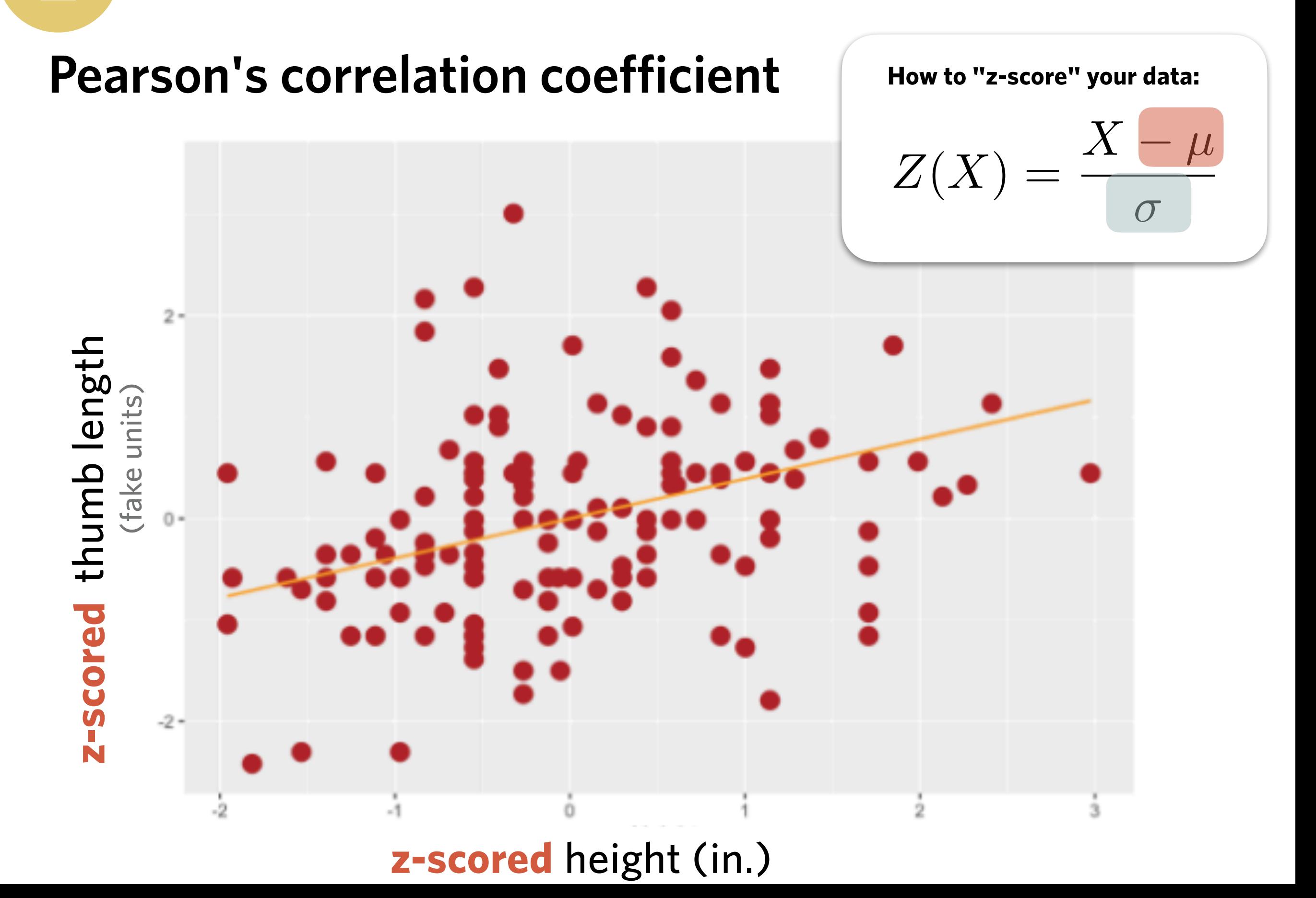

#### **Pearson's correlation coefficient**

#### **Compare these two scatter plots. How are they similar? How are they different?**

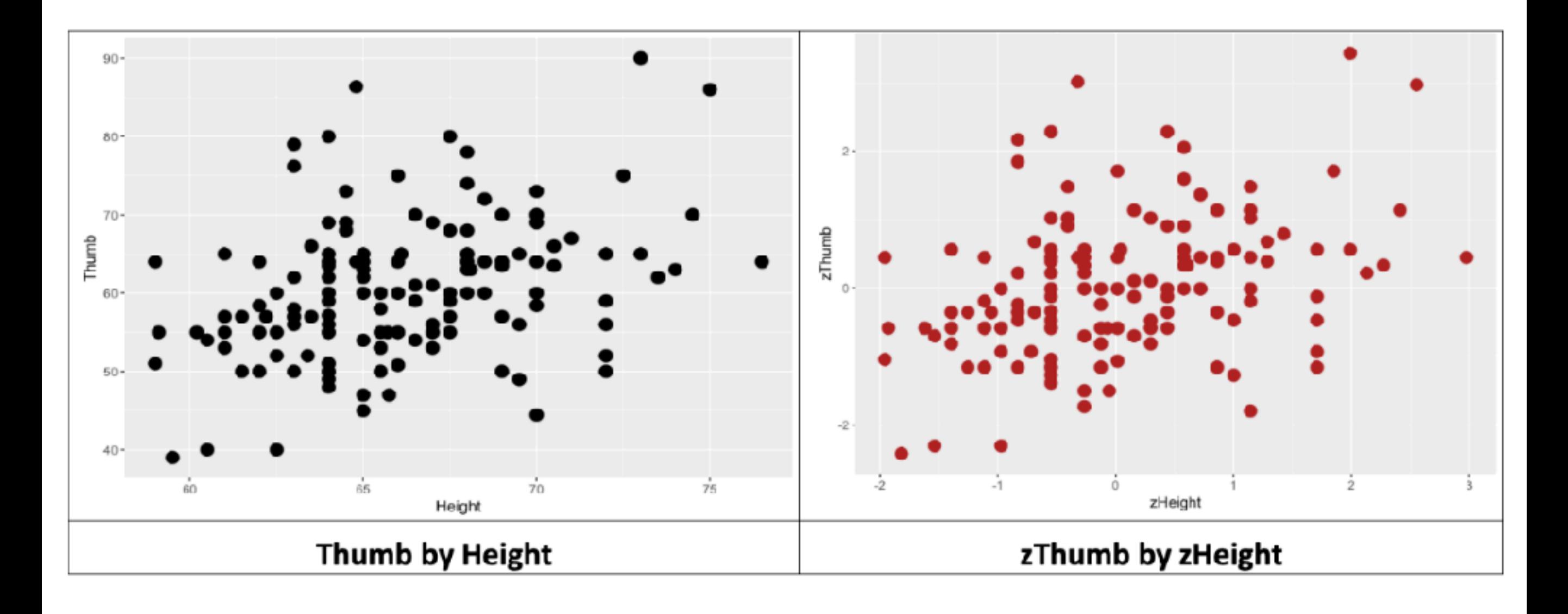

#### **Calculating Pearson's correlation coefficient**

➤ Variance for a single variable

$$
s^{2} = \frac{\sum_{i=1}^{n} (x_{i} - \bar{x})^{2}}{N - 1}
$$

➤ Covariance between two variables:

$$
covariance = \frac{\sum_{i=1}^{n} (x_i - \bar{x})(y_i - \bar{y})}{N - 1}
$$

### **Calculating Pearson's correlation coefficient**

• Pearson's correlation coefficient (*r*) scales the covariance so that it has a standard scale (ranging between -1 and +1).

$$
covariance = \frac{\sum_{i=1}^{n} (x_i - \bar{x})(y_i - \bar{y})}{N - 1}
$$

$$
r = \frac{covariance}{s_x s_y} = \frac{\sum_{i=1}^{n} (x_i - \bar{x})(y_i - \bar{y})}{(N - 1)s_x s_y}
$$

• Pearson's correlation coefficient *(r)* measures the covariance between z-scored data (since the std deviation of z-scored data is 1)

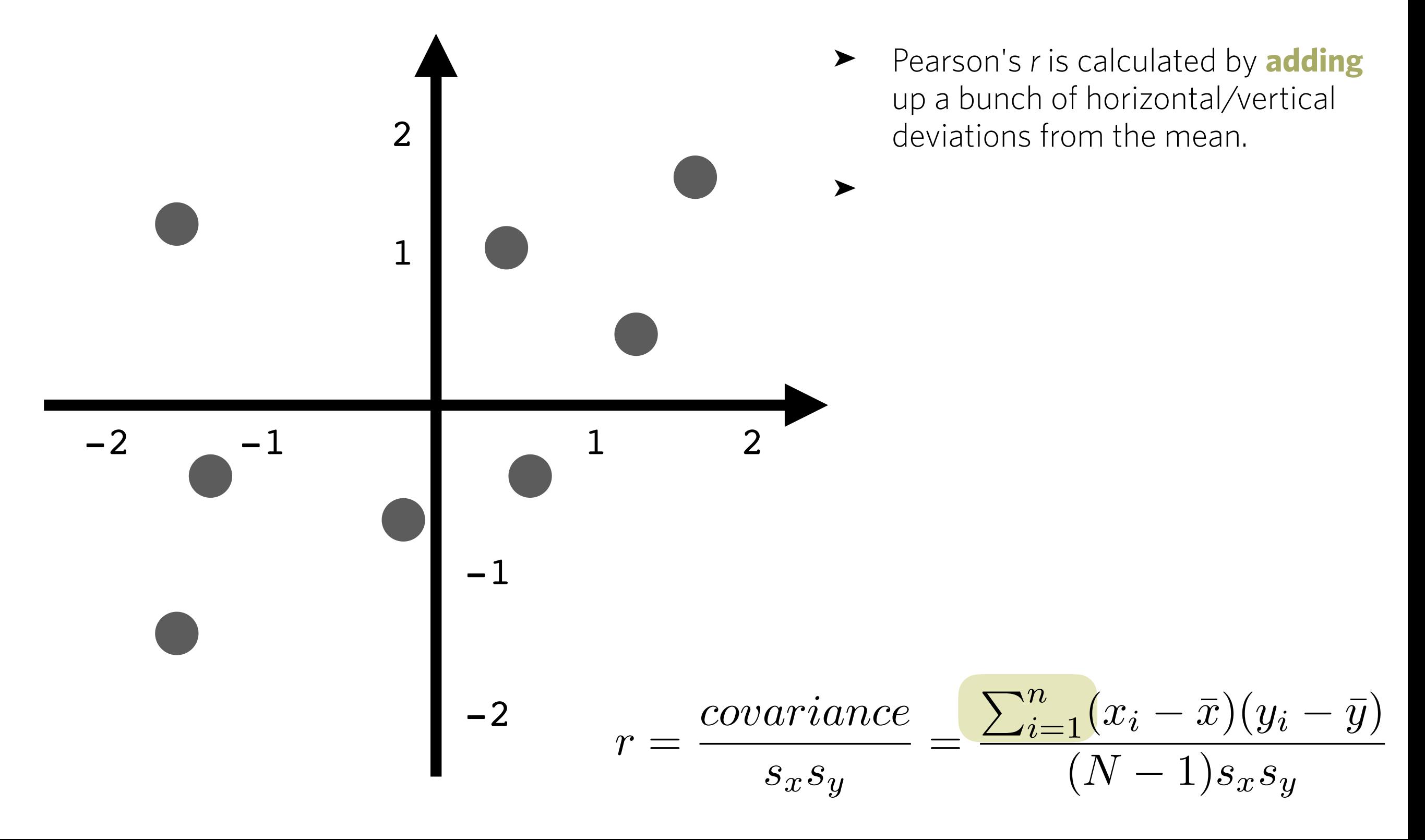

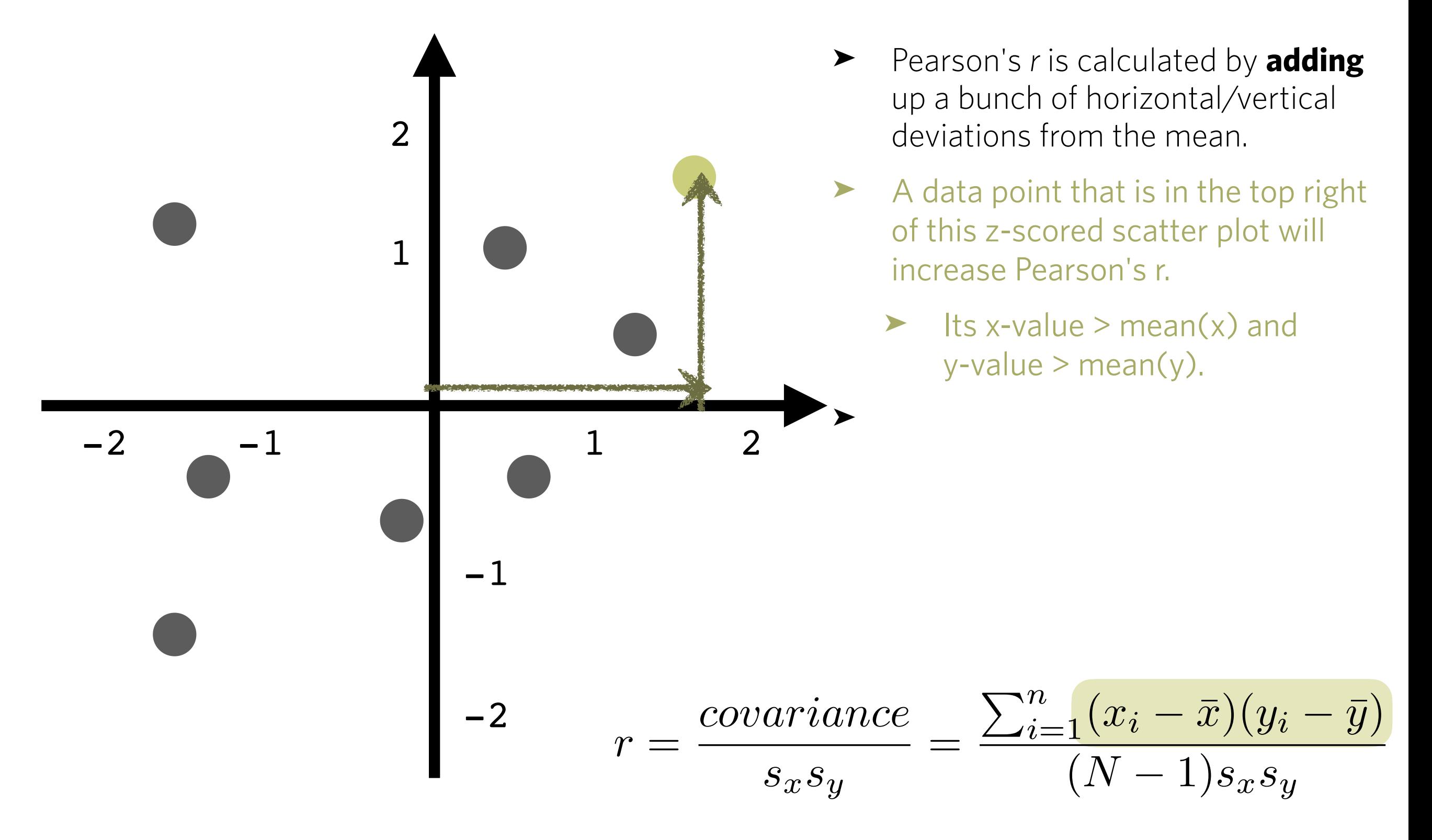

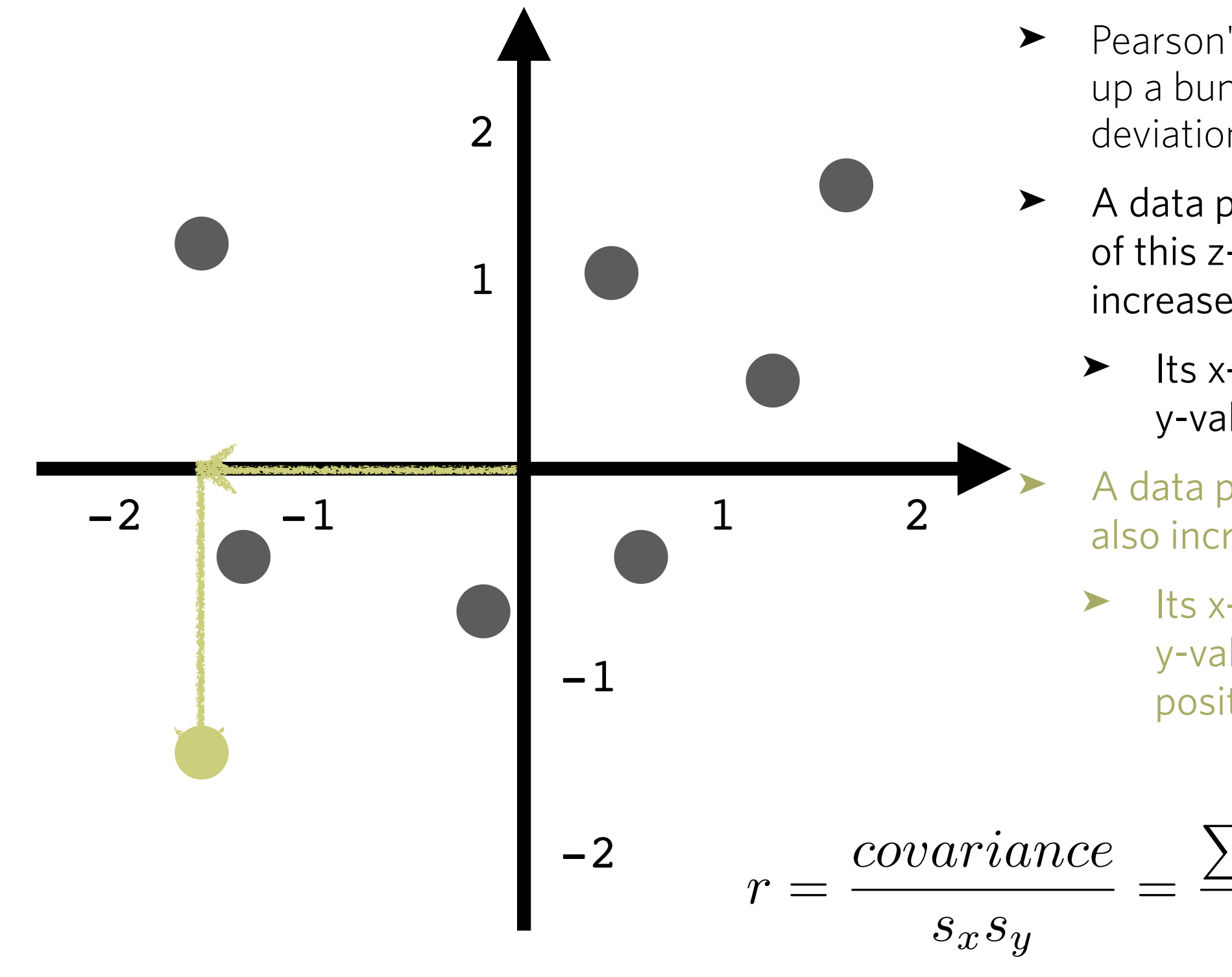

- ➤ Pearson's *r* is calculated by **adding** up a bunch of horizontal/vertical deviations from the mean.
- ➤ A data point that is in the top right of this z-scored scatter plot will increase Pearson's r.
	- Its x-value  $>$  mean(x) and  $y$ -value > mean $(y)$ .
	- ➤ A data point in the bottom left will also increase Pearson's r.
	- $\blacktriangleright$  Its x-value < mean(x) and y-value < mean(y), so product is positive.

$$
=\frac{\sum_{i=1}^{n}(x_i-\bar{x})(y_i-\bar{y})}{(N-1)s_xs_y}
$$

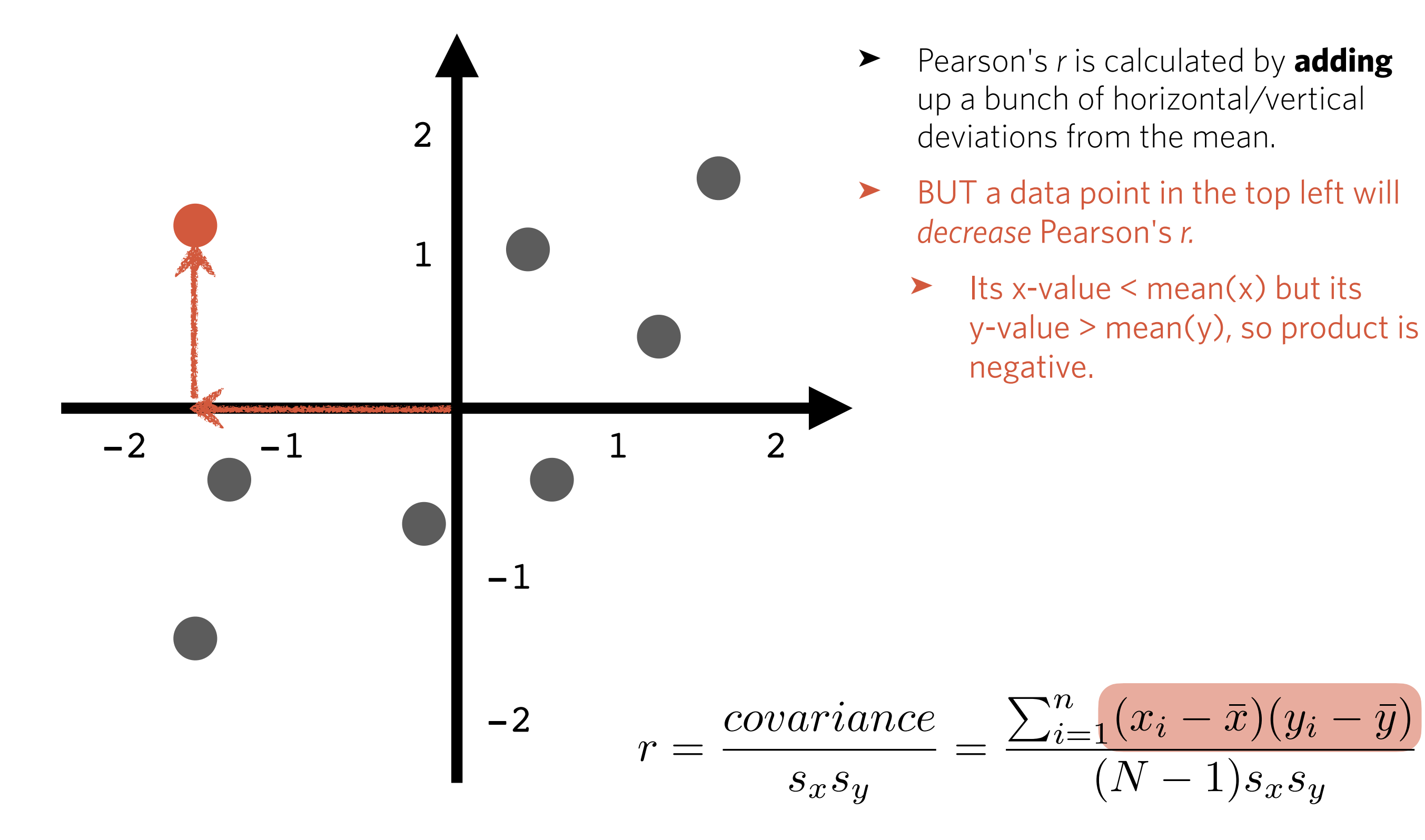

#### **Calculating Pearson's correlation coefficient**

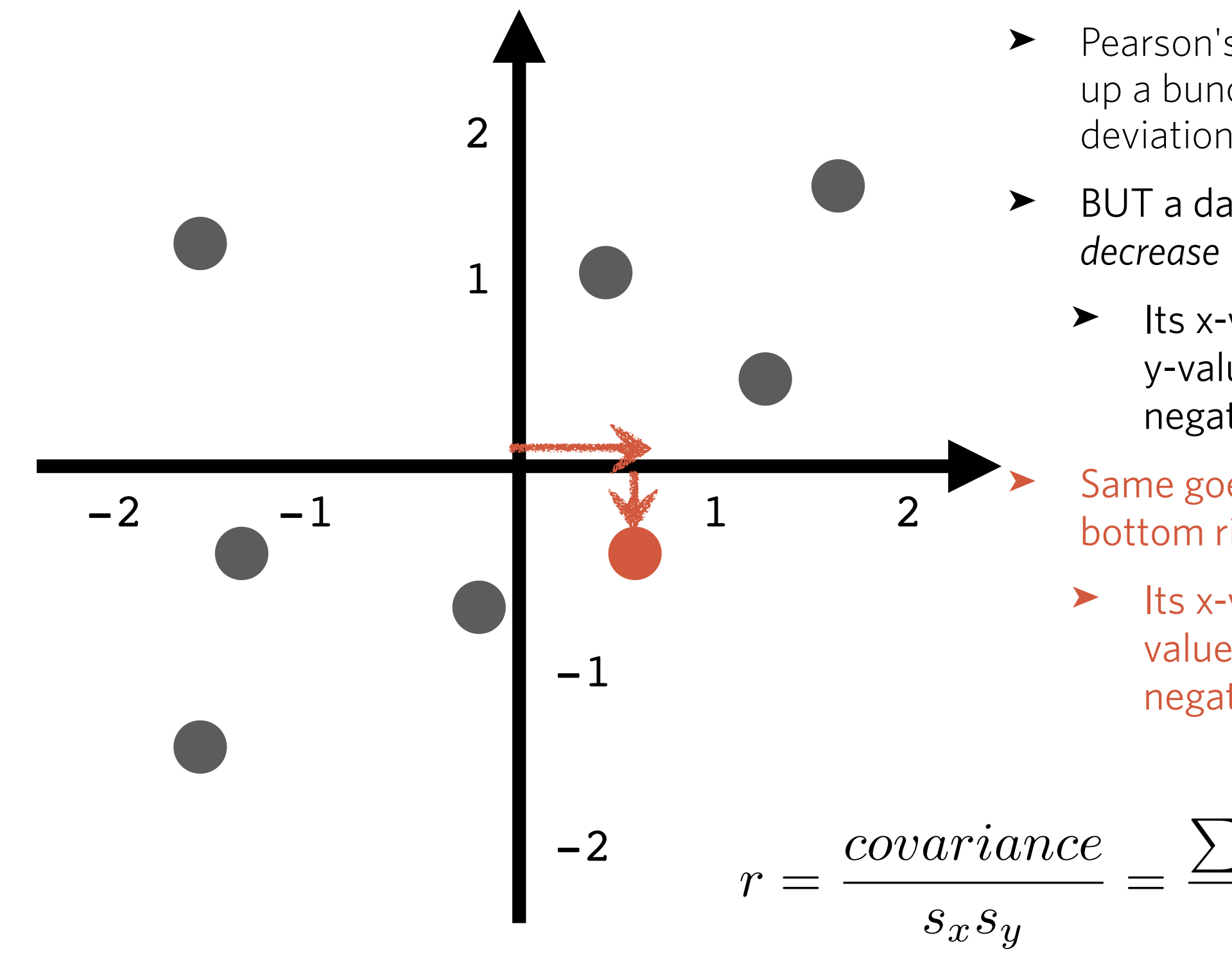

- ➤ Pearson's *r* is calculated by **adding** up a bunch of horizontal/vertical deviations from the mean.
- BUT a data point in the top left will *decrease* Pearson's *r.*
	- $\blacktriangleright$  Its x-value < mean(x) but its  $y$ -value > mean $(y)$ , so product is negative.
	- Same goes for a data point in the bottom right.
	- $\blacktriangleright$  Its x-value > mean(x) but its yvalue < mean(y), so product is negative.

 $\sum_{i=1}^{n}$  $\frac{n}{i=1}(x_i - \bar{x})(y_i - \bar{y})$  $(N-1)s_x s_y$ 

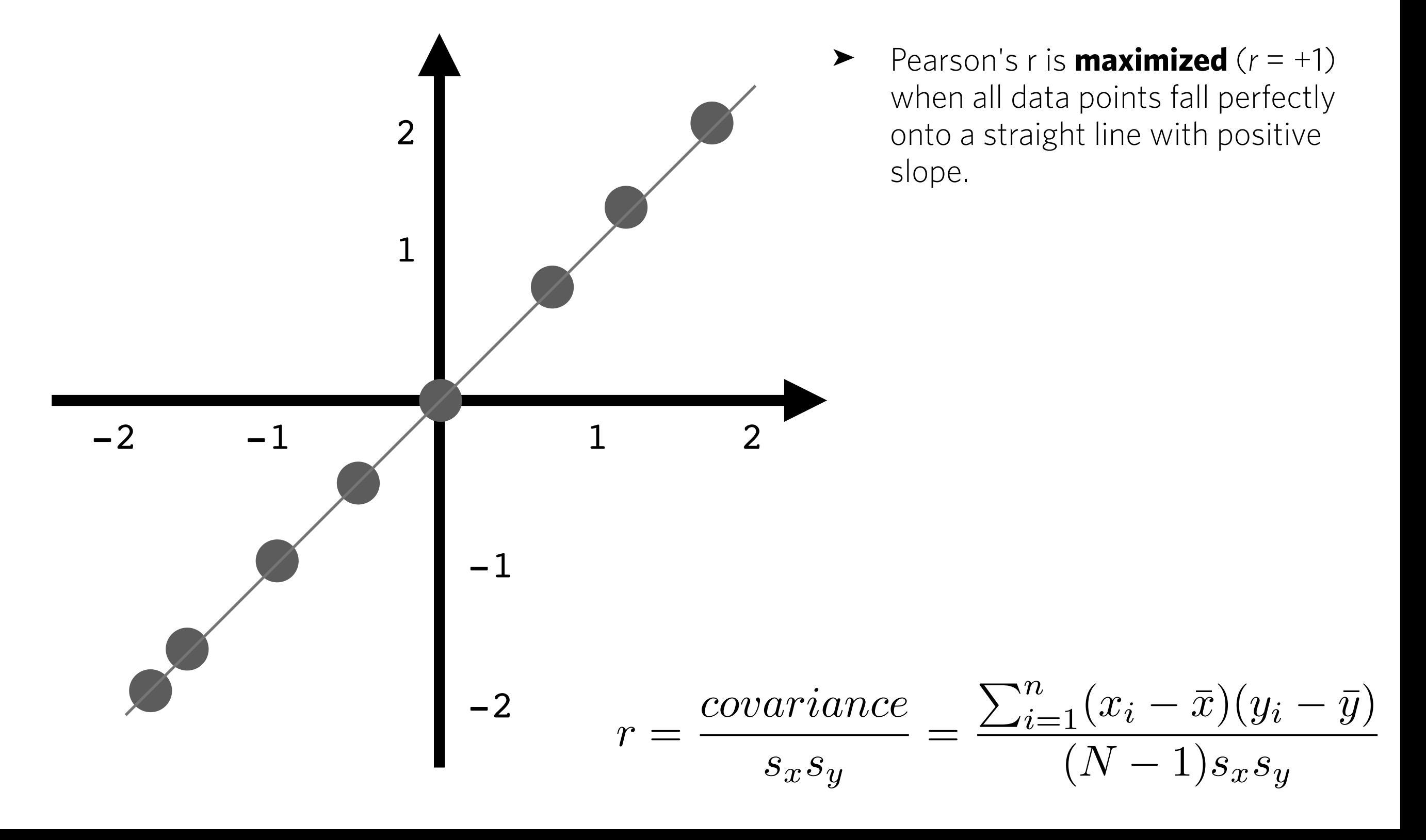

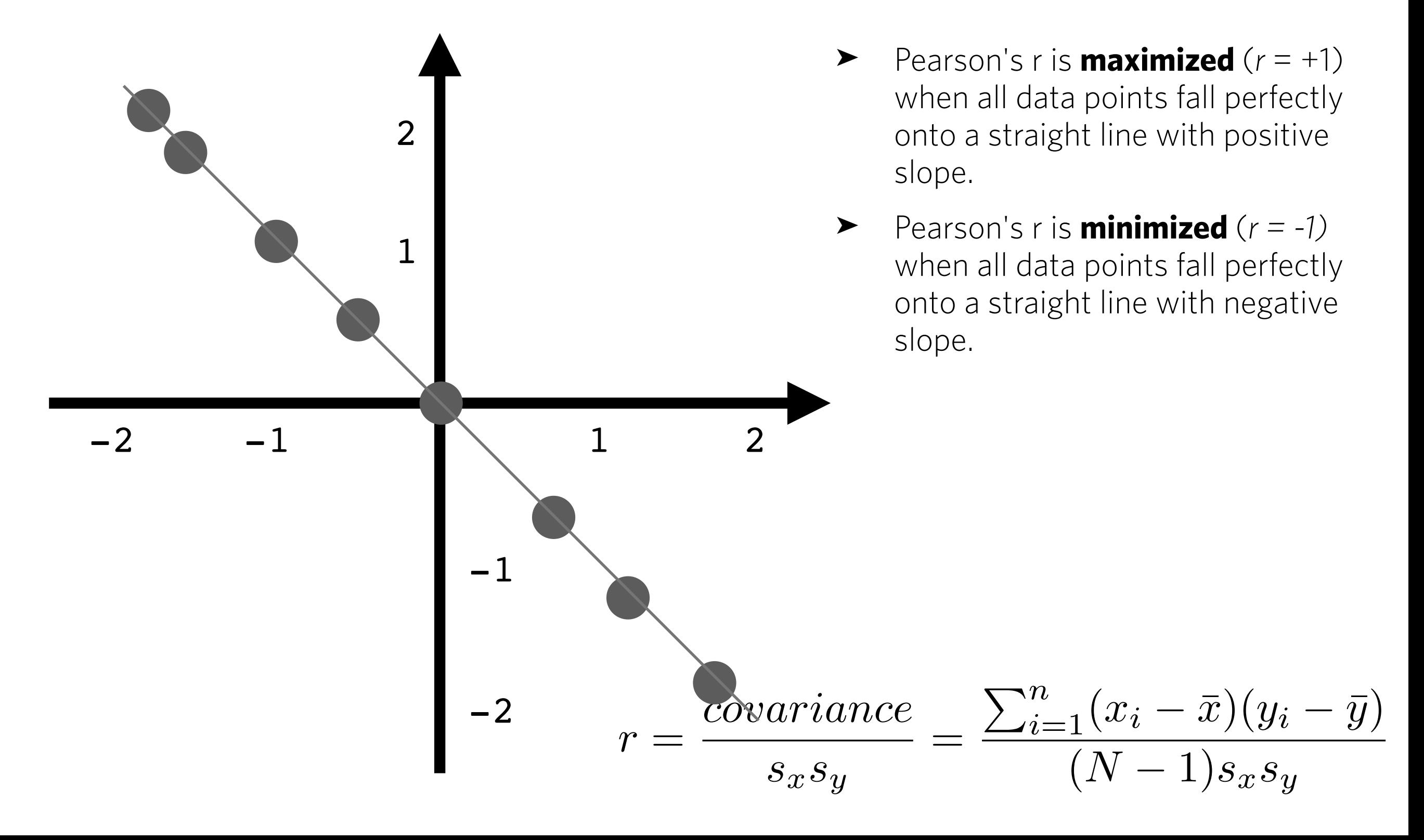

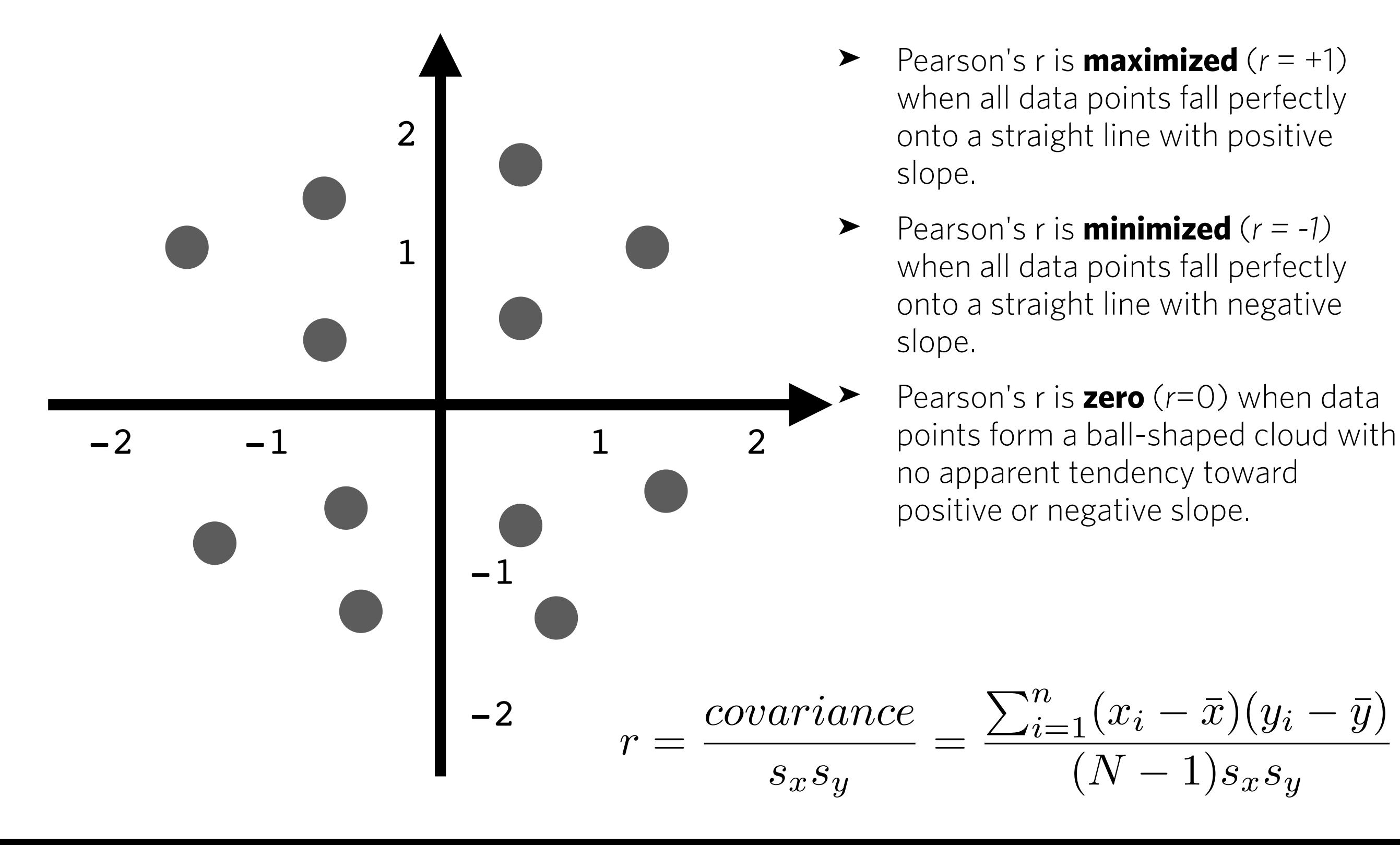

#### **Pearson's correlation coefficient**

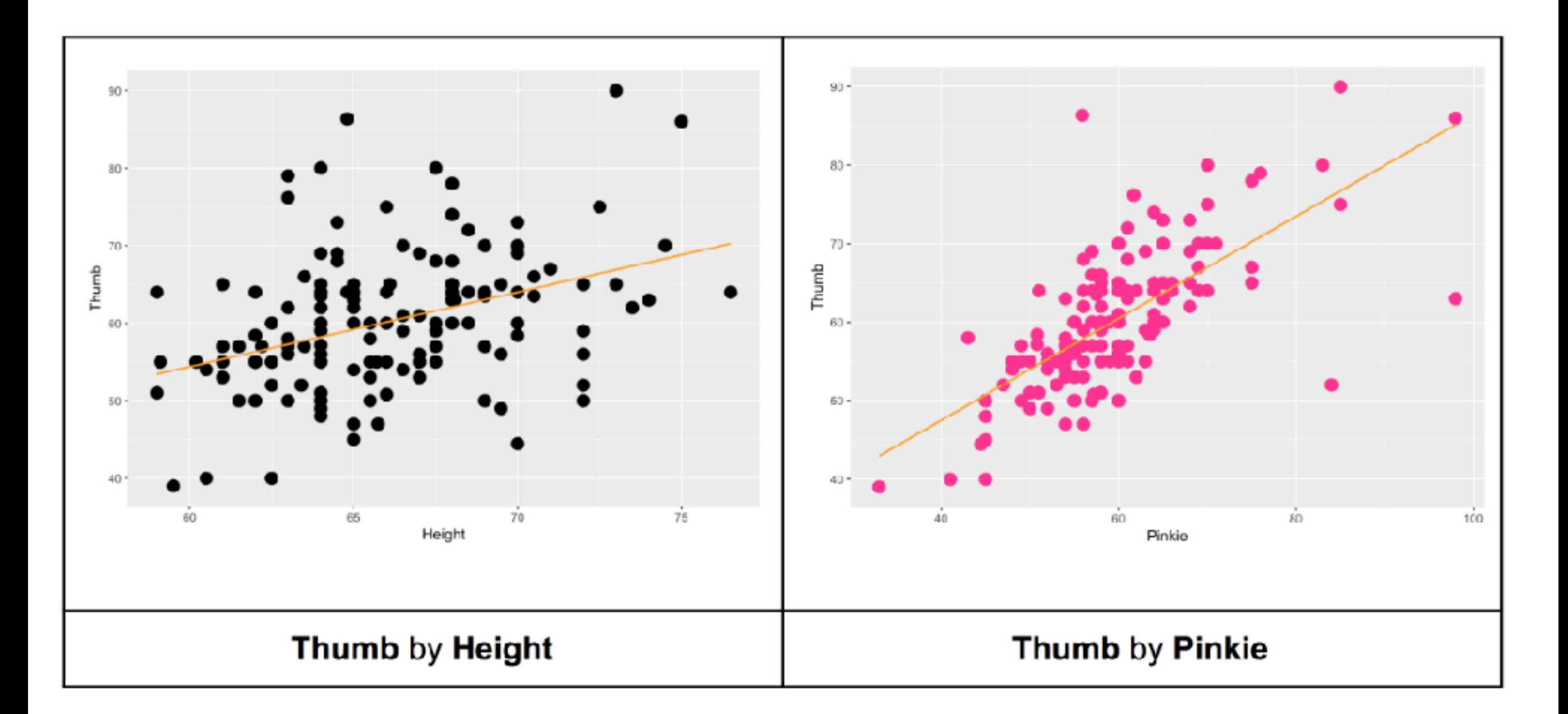

#### *Which pair of variables is more strongly correlated?*

#### **Pearson's correlation coefficient**

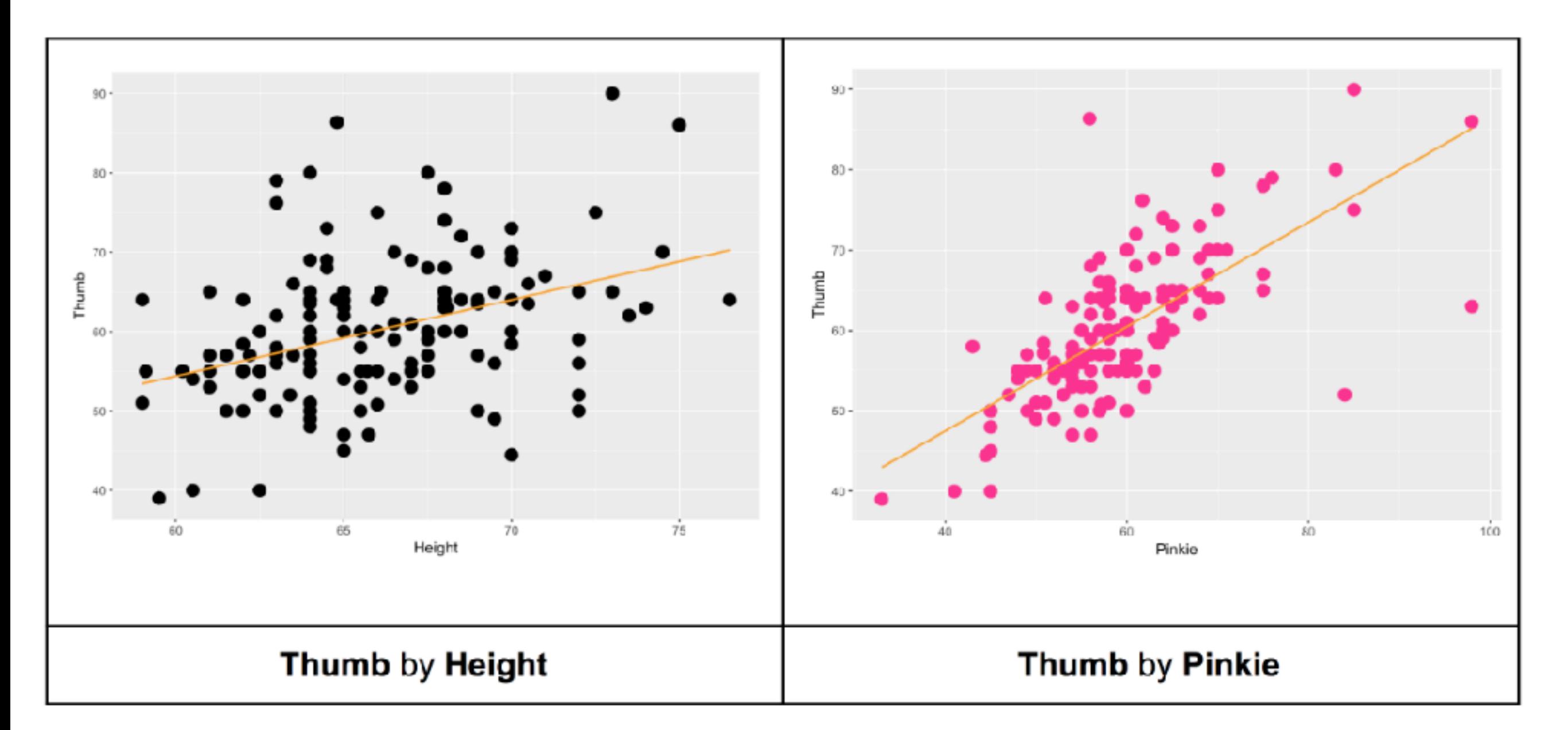

*"Correlation between thumb and pinkie is stronger than correlation between thumb and height."* 

#### **How is Pearson's correlation coefficient related to the slope of a linear regression model?**  $\beta_1 = r(Y,X) *$ *sY s<sup>X</sup>*

- ➤ Both slope of regression line and Pearson's r tell you something about the strength of a linear relationship between two variables.
- ➤ But they give you different kinds of information:
	- ➤ Pearson's r gives you information that is independent of the units used to measure both variables. Tells you how close the relationship is to a perfect linear relationship.
	- ➤ The slope of regression line tells you estimated change in value of outcome variable (Y) for each unit of change in predictor variable (X). Useful for making precise predictions.
	- ➤ Slope and Pearson's r are equal when sd of Y and X are equal.

#### **Pearson's correlation coefficient**

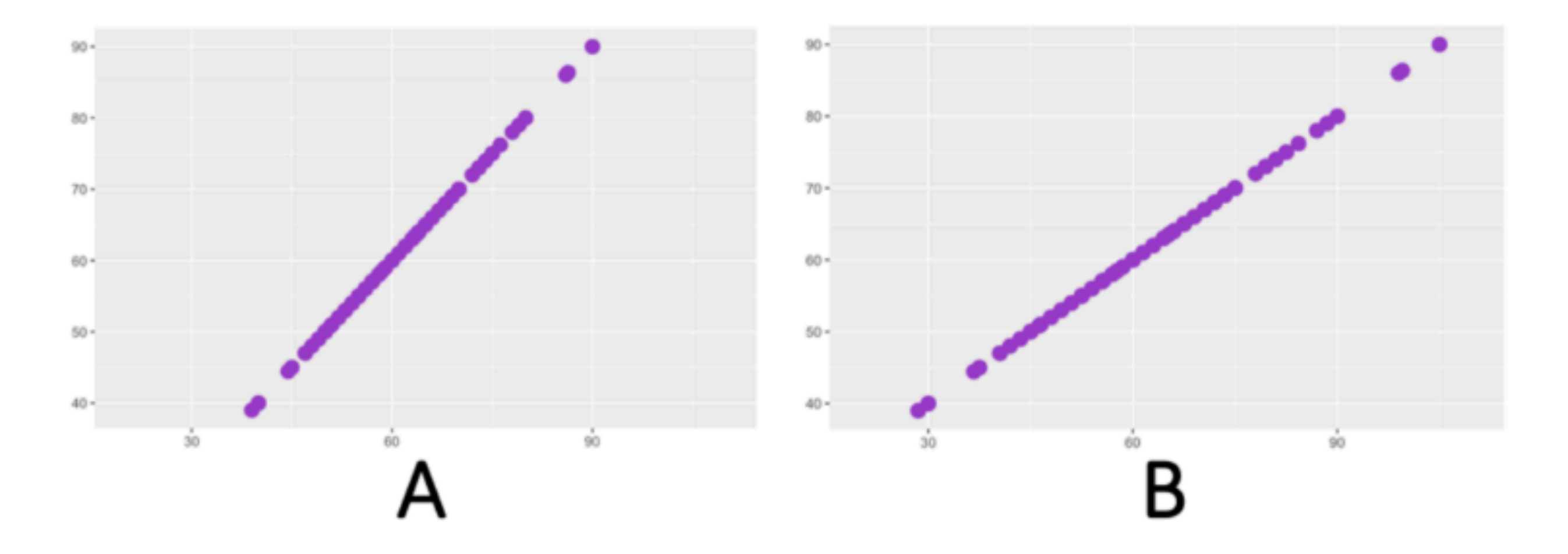

#### **Which of these unstandardized scatterplots shows a stronger correlation between the two variables?**

#### **Remember to visualize your data!**

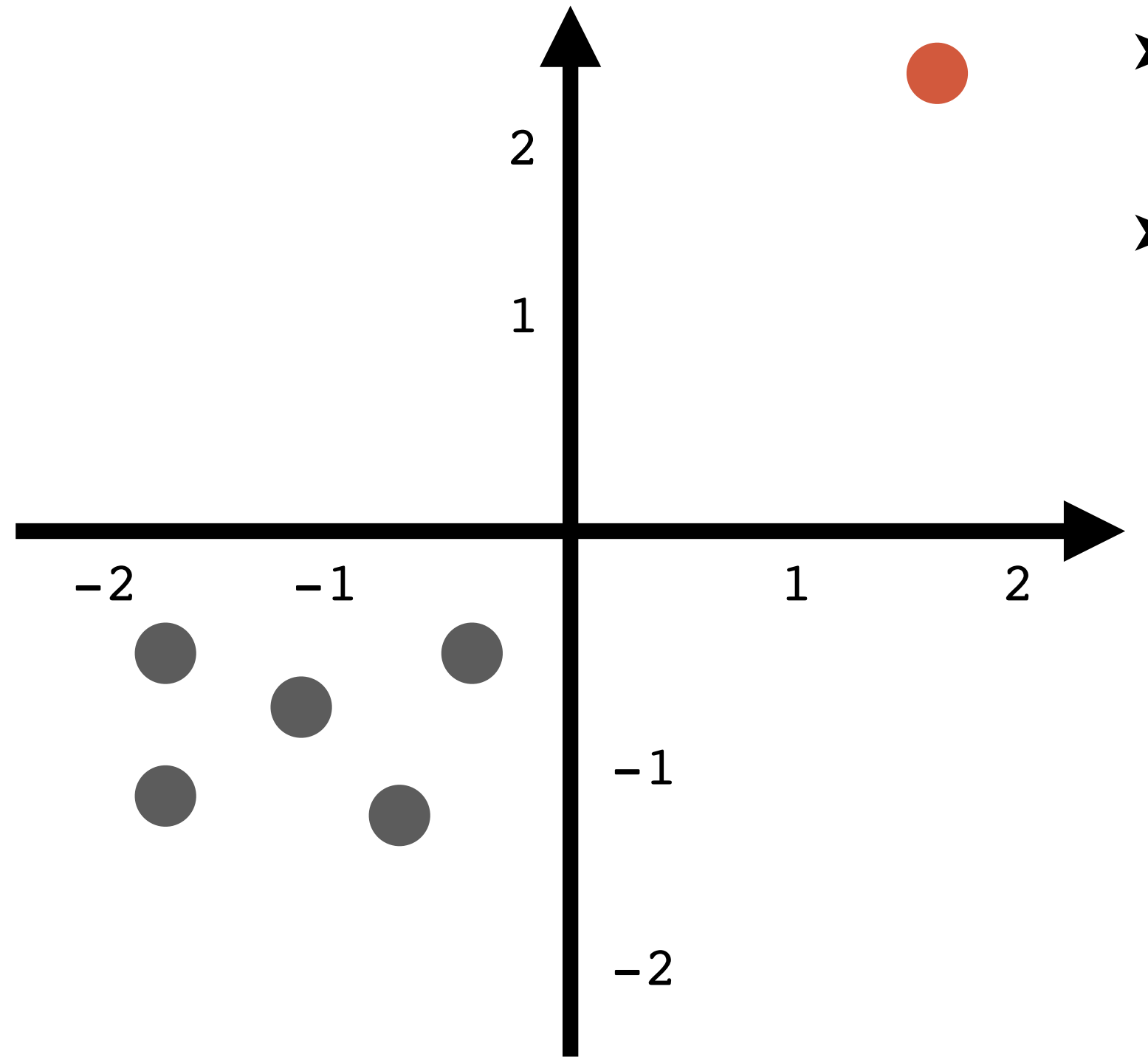

- ➤ Pearson's *r* is very sensitive to outliers.
- ➤ Also, you can calculate Pearson's r for any set of (x,y) coordinates .... but that doesn't mean that you are looking at a linear relationship!

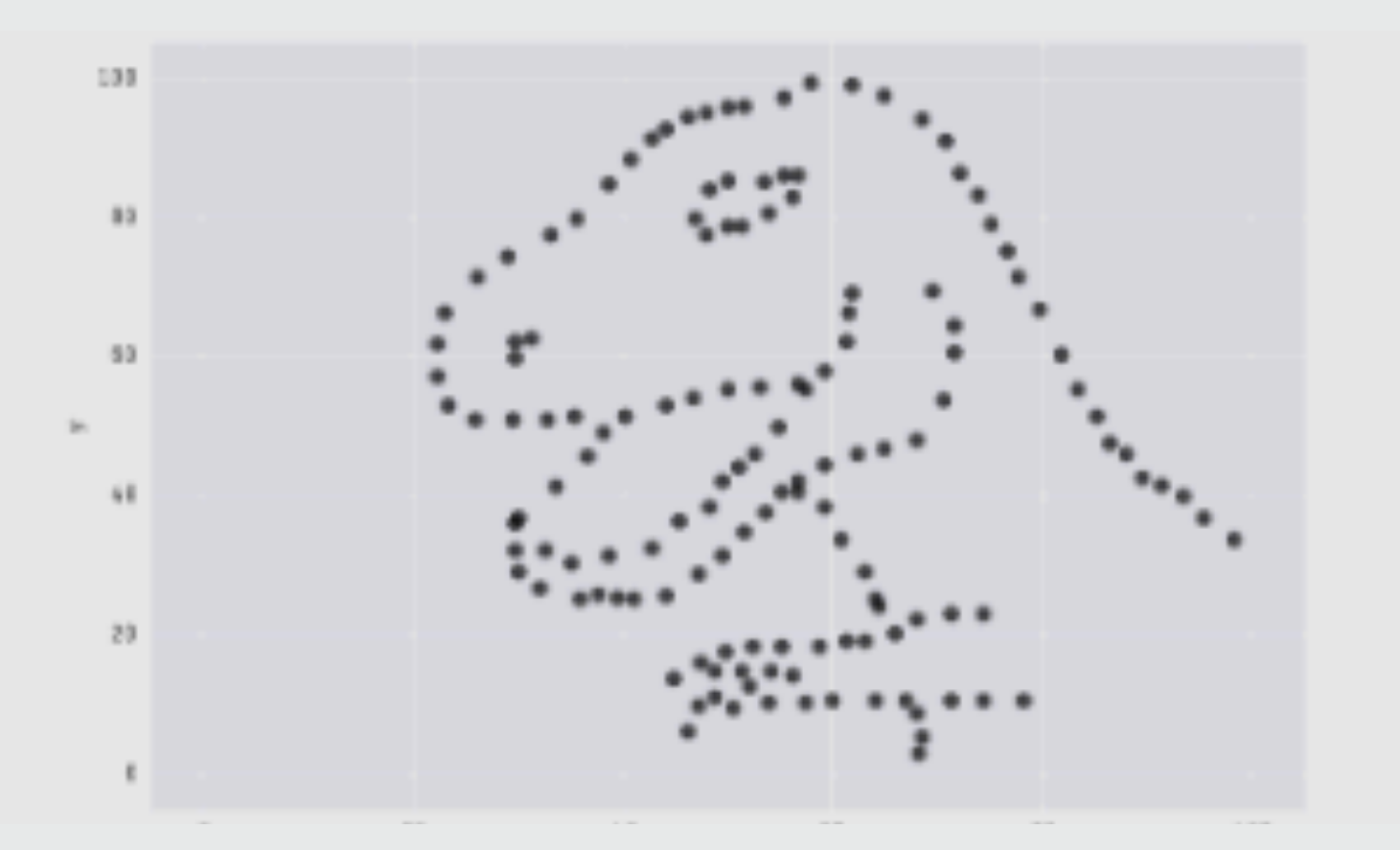

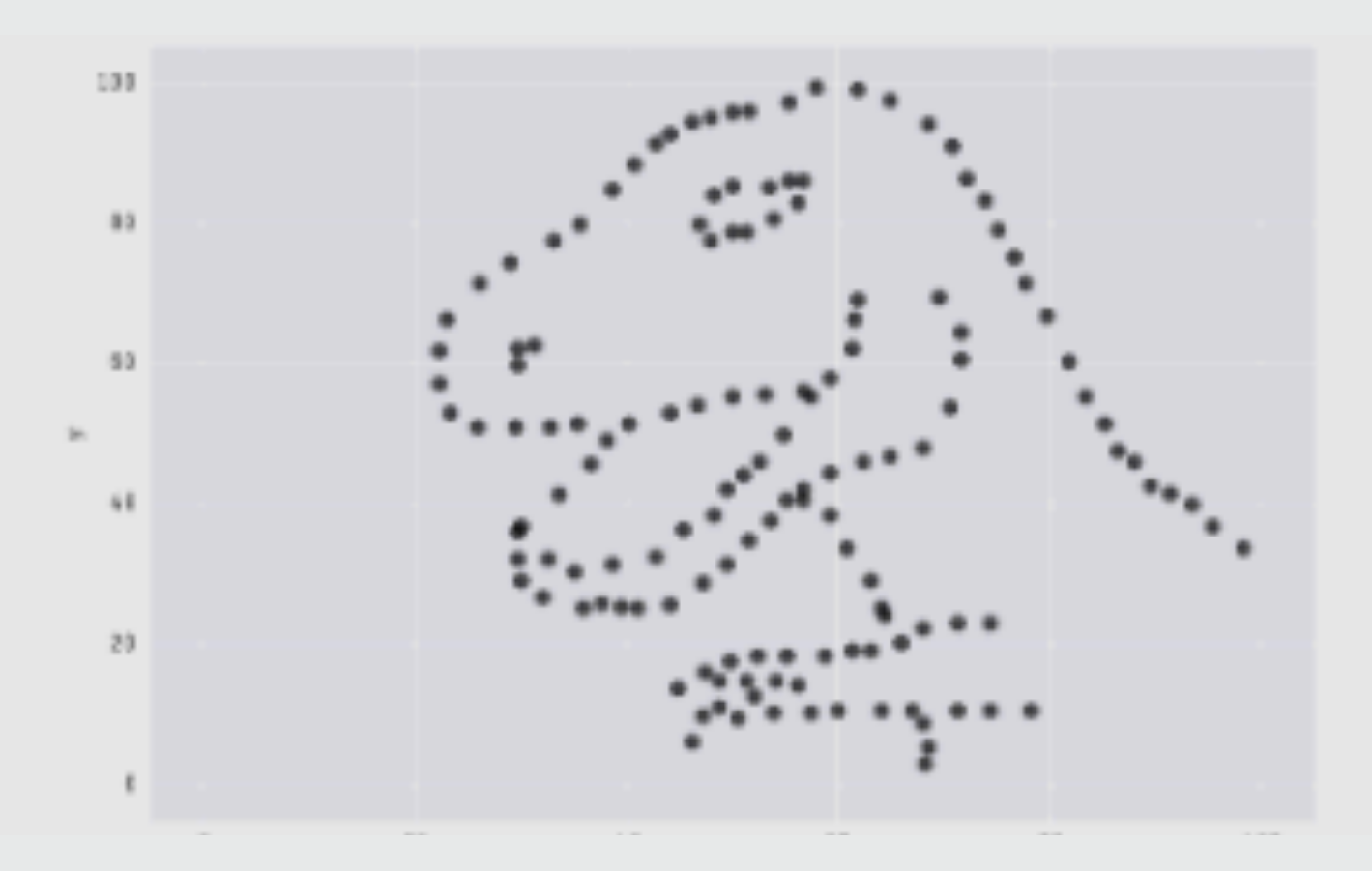

- X Mean: 54.26
- Y Mean: 47.83
- X SD : 16.76
- Y SD : 26.93
- $Corr. : -0.06$

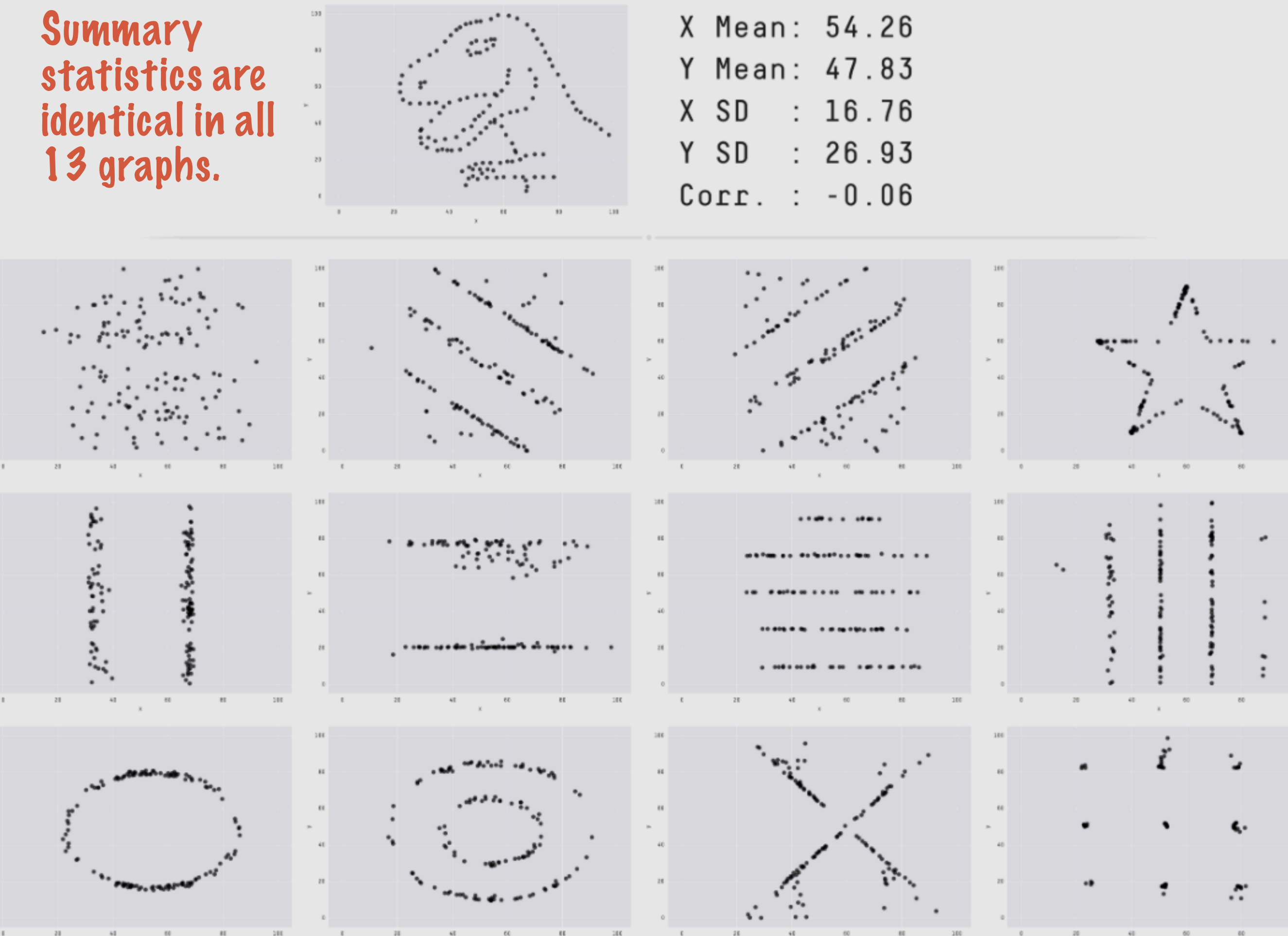

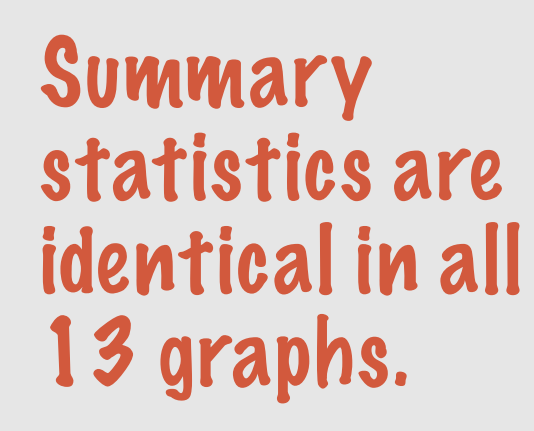

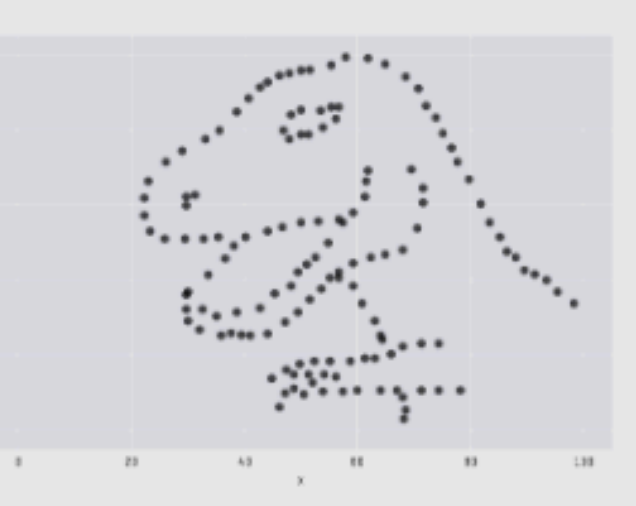

X Mean: 54.26 Mean: 47.83 SD  $: 16.76$ X SD  $: 26.93$ Y Corr.  $-0.06$  $\ddot{\phantom{a}}$ 

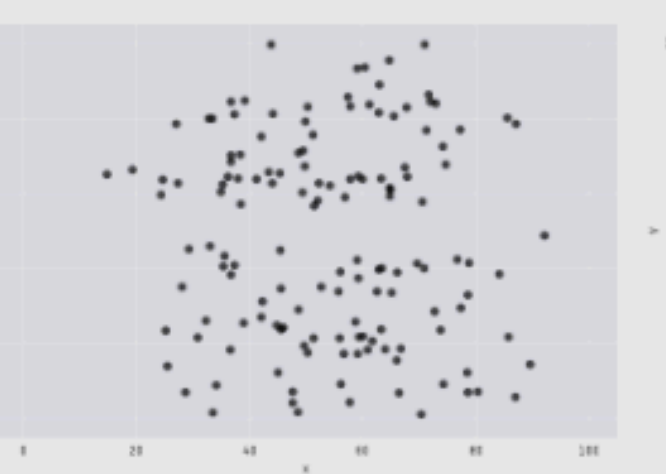

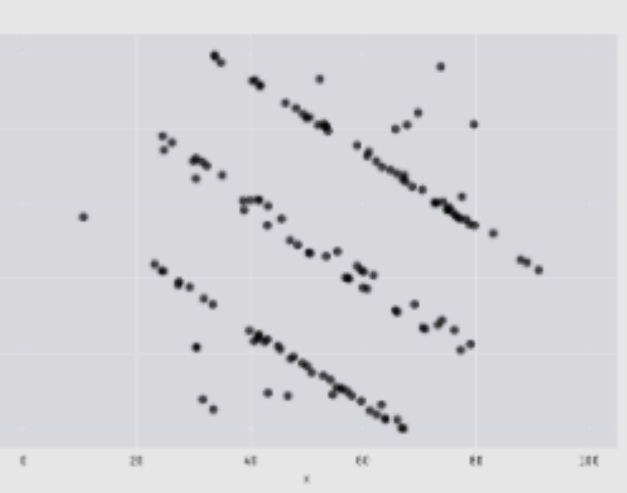

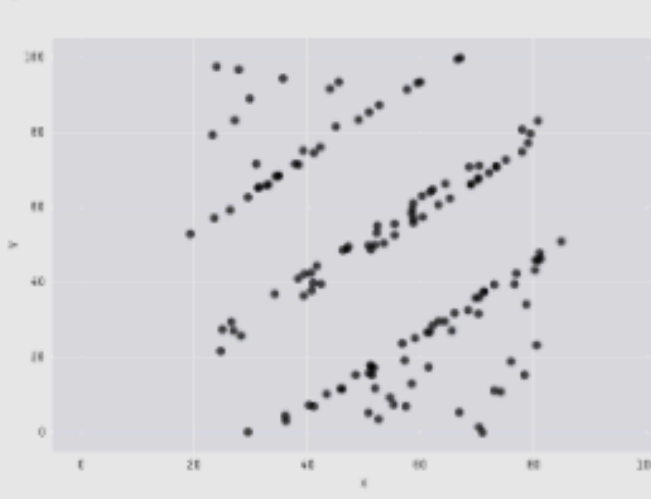

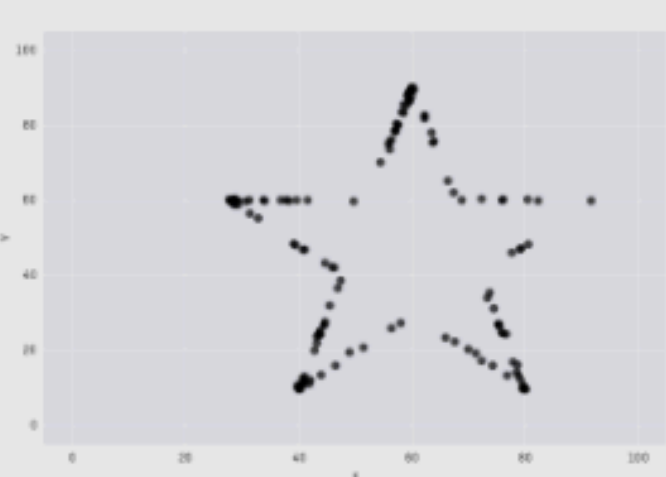

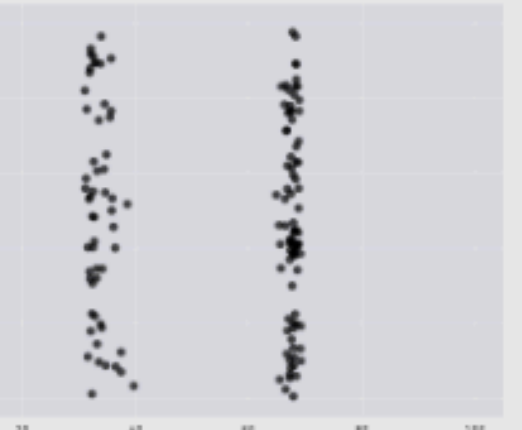

# **Don't be fooled: visualize your data!**

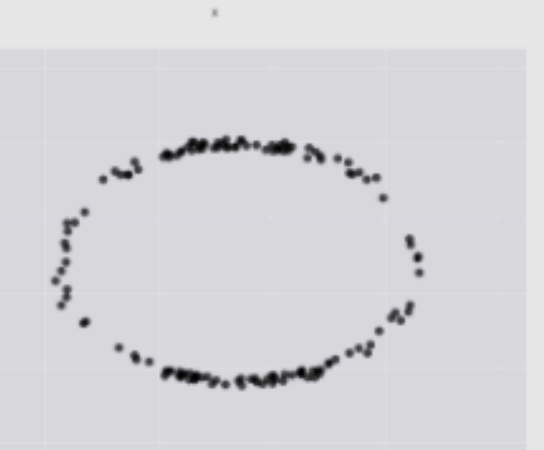

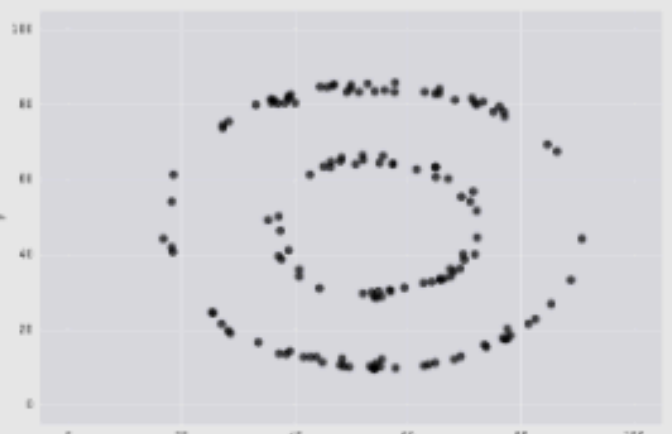

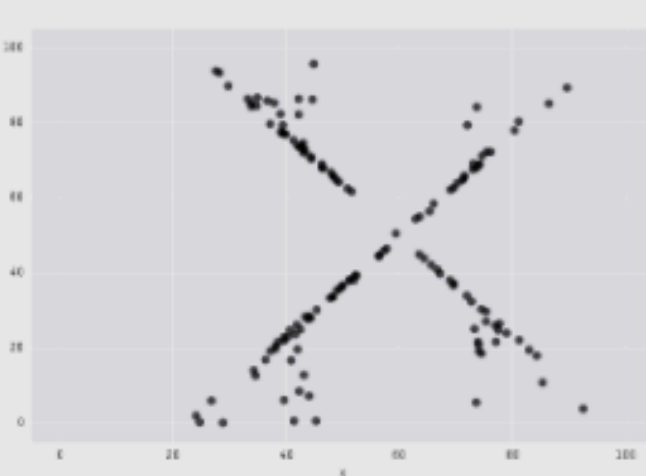

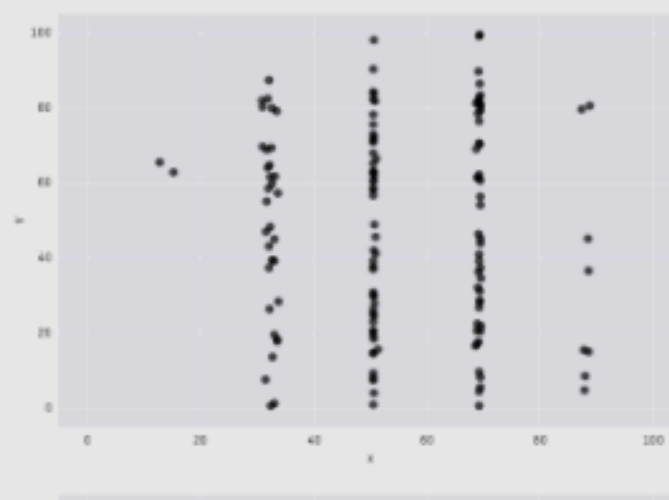

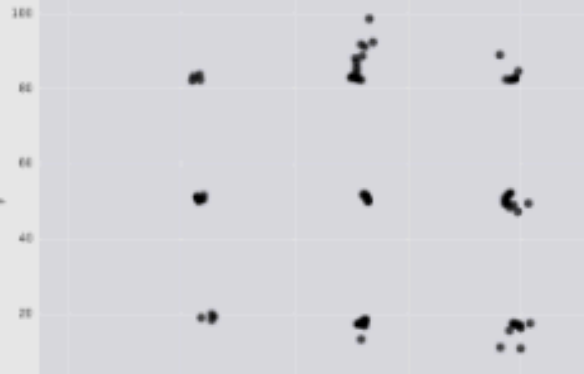

#### **Correlation and causation**

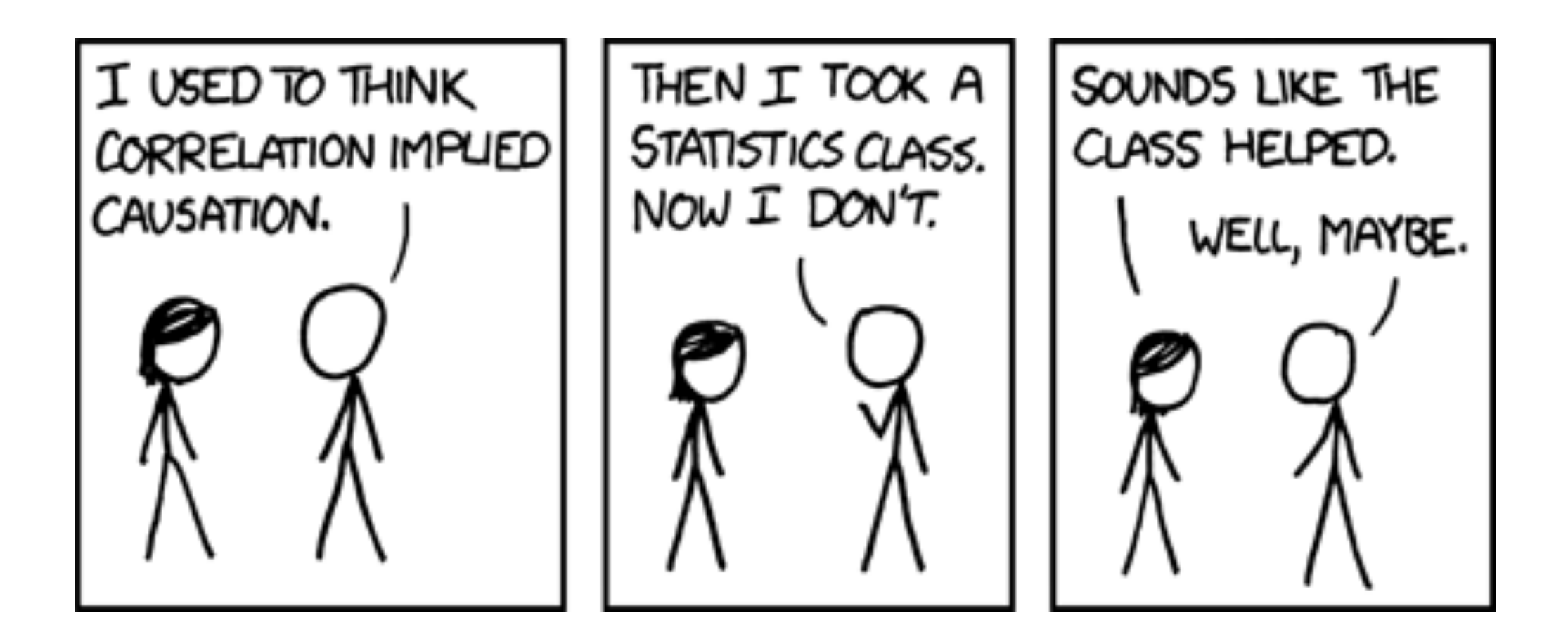

https://xkcd.com/552/

### **Correlation and causation**

- ➤ So many of you might be familiar with the mantra: "correlation doesn't imply causation."
- ➤ It's a useful reminder because as human beings, we are extremely good at detecting patterns and finding meaning in the patterns we see.

#### **Correlation and causation**

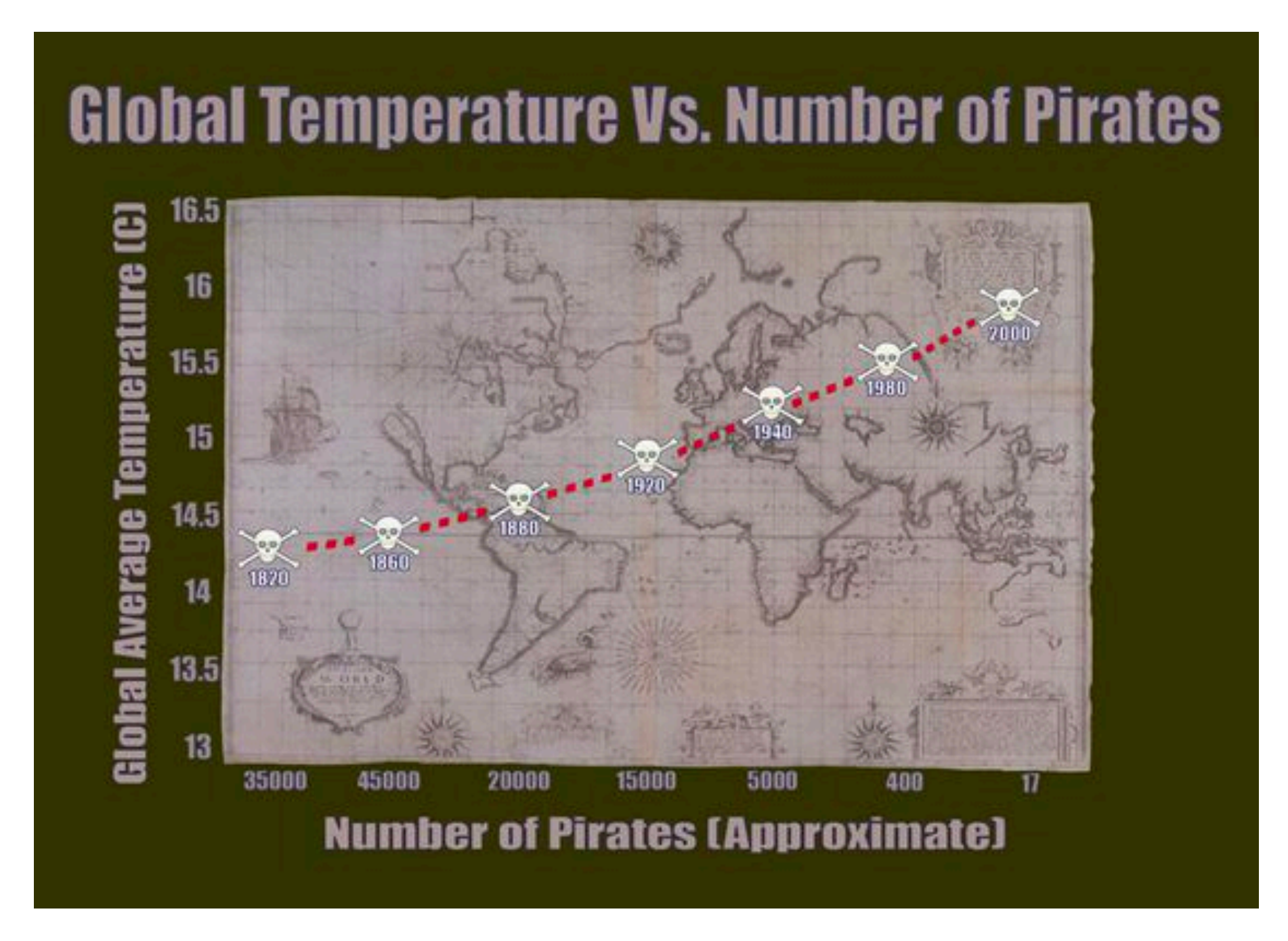

https://www.forbes.com/sites/erikaandersen/2012/03/23/true-fact-the-lack-of-pirates-is-causing-global-warming/ http://www.tylervigen.com/spurious-correlations

#### **Correlation and causation**

- ➤ So many of you might be familiar with the mantra: "correlation doesn't imply causation."
- ➤ It's a useful reminder because as human beings, we are extremely good at detecting patterns and finding meaning in the patterns we see.
- ➤ How should we think about the relationship between correlation and causation? Oftentimes observational data is the only kind available.

**"**

# "Correlation does not imply causation, but it's a pretty good hint."

*-Edward Tufte*

### **Understanding causation using causal graphs**

A causal graph describes the latent causal relations that give rise to the variables that we measure

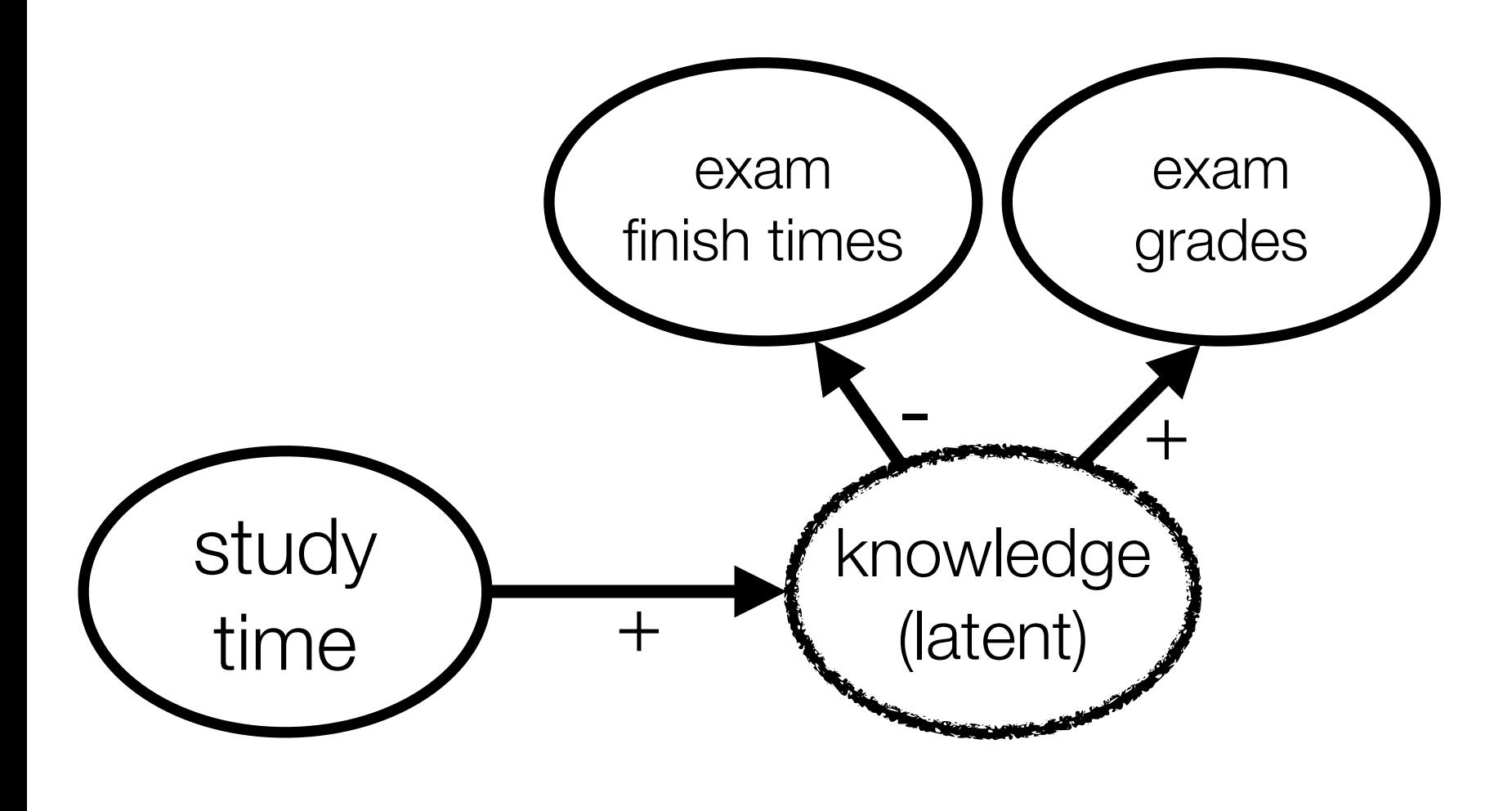

#### arrows reflect causal relations

Causal relations mean that manipulating one variable will change another

Increasing study time will increase knowledge, which increases grades and reduces exam finishing time

### **Correlation and causation**

Correlations may reflect causal relations or the effects of common causes

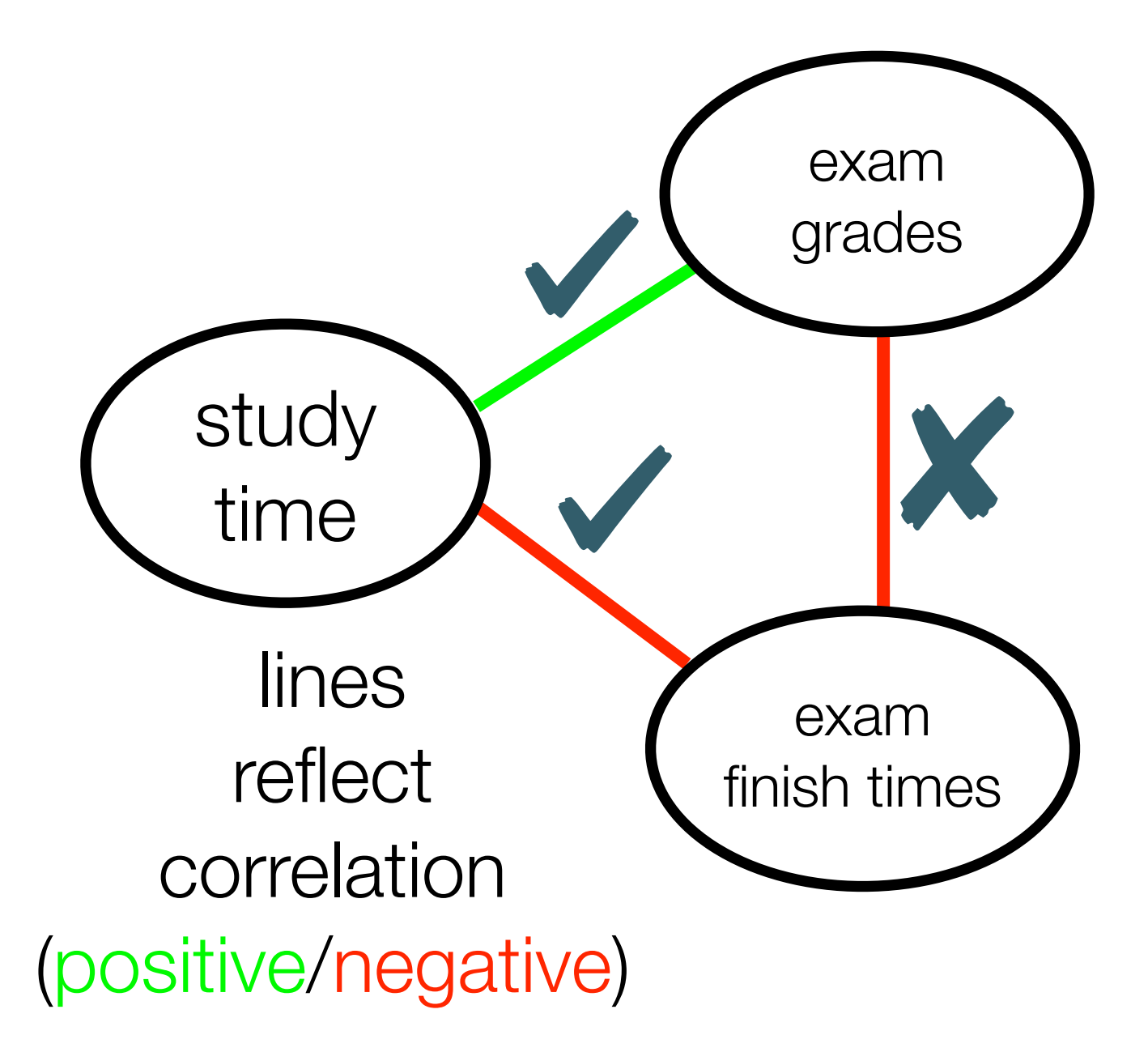

### **Correlation and causation**

- ➤ Correlations can sometimes imply the wrong causal relation
- ➤ Negative correlation between exam grades and exam finishing time
	- ➤ Might be interpreted to mean that finishing the exam faster will improve grades!
- ➤ So if we *only* measured exam grades & finish times in this study, we might fool ourselves!

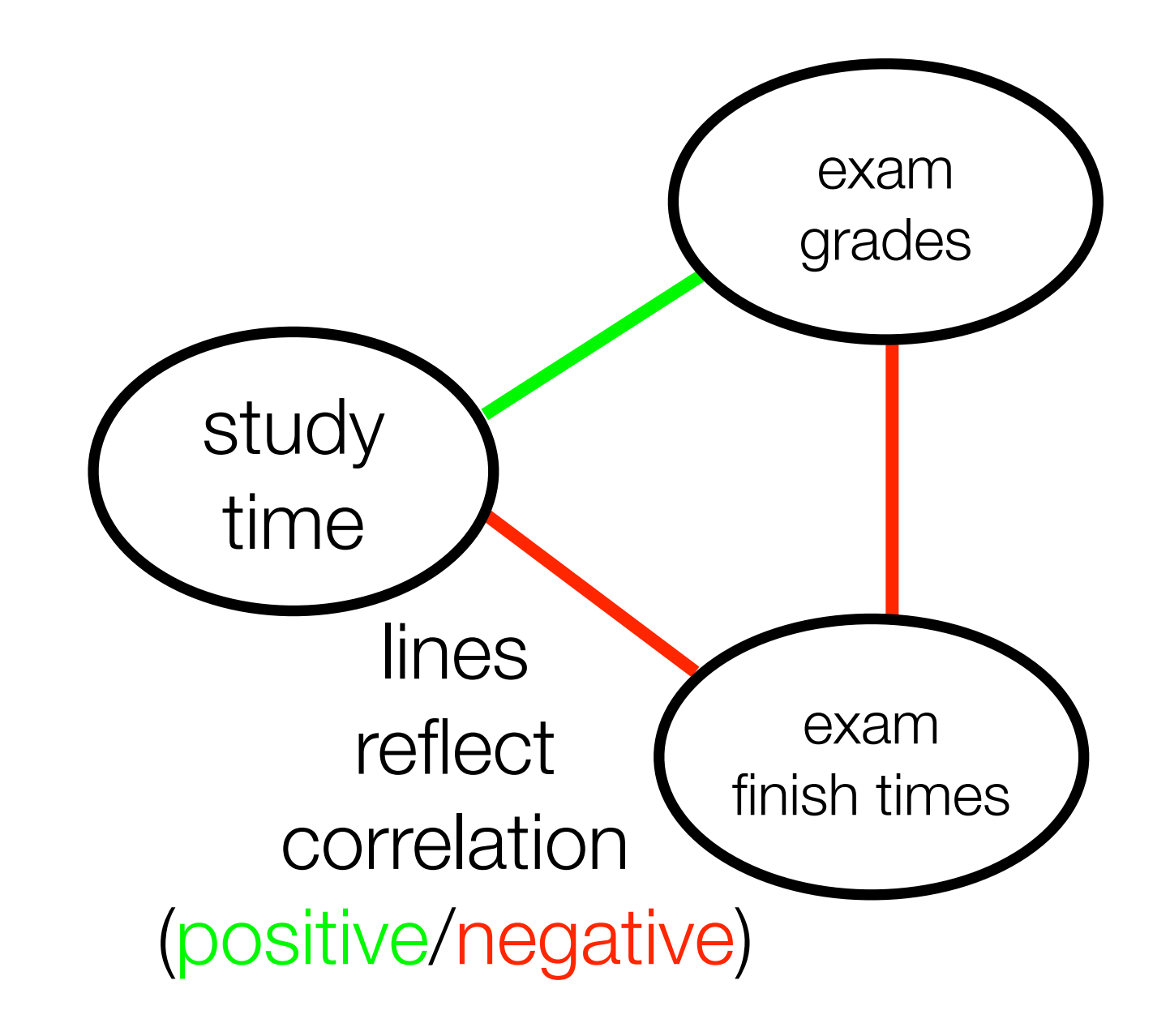

### **Natural experiments**

- ➤ Ideally, if we want to be able to draw stronger inferences about causal relationships between variables, we would run a **randomized controlled experiment**.
- ➤ But this isn't always possible! (e.g., randomly assigning smoking habits to individuals and tracking them over a long time)
- ➤ Instead, a still-powerful alternative is a **natural experiment.**
	- ➤ Anatural experimentis an empirical study in which individuals (or clusters of individuals) are exposed to the experimental and control conditions that are determined by nature or by other factors outside the control of the investigators.

#### **Example: Natural experiment exposing relationship between smoking and heart disease**

- ➤ InHelena, Montanaasmoking banwas in effect in all public spaces, including bars and restaurants, during the six-month period from June 2002 to December 2002.
- ➤ Helena is geographically isolated and served by only one hospital. The investigators observed that the rate ofheart attacksdropped by 40% while the smoking ban was in effect.
- ➤ Opponents of the law prevailed in getting the enforcement of the law suspended after six months, after which the rate of heart attacks went back up.
- ➤ This study was an example of a natural experiment, called acase-crossover experiment, where the exposure is removed for a time and then returned.
- ➤ However, the inability to control variables in natural experiments can impede investigators from drawing firm conclusions. Critics argued that the particularly large percentage fluctuation in the rate of myocardial infarction was likely due to chance, given the small population size.

# **Today**

Lecture 19: Generalizing what you have learned

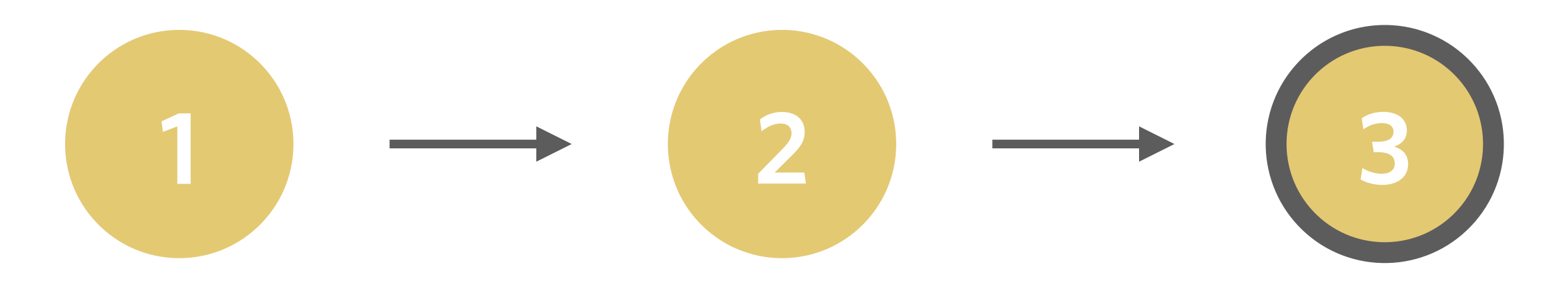

*General announcements*

*What is correlation & how does it relate to causation?*

*How to extend your model to multiple predictors?*

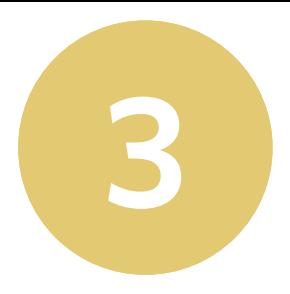

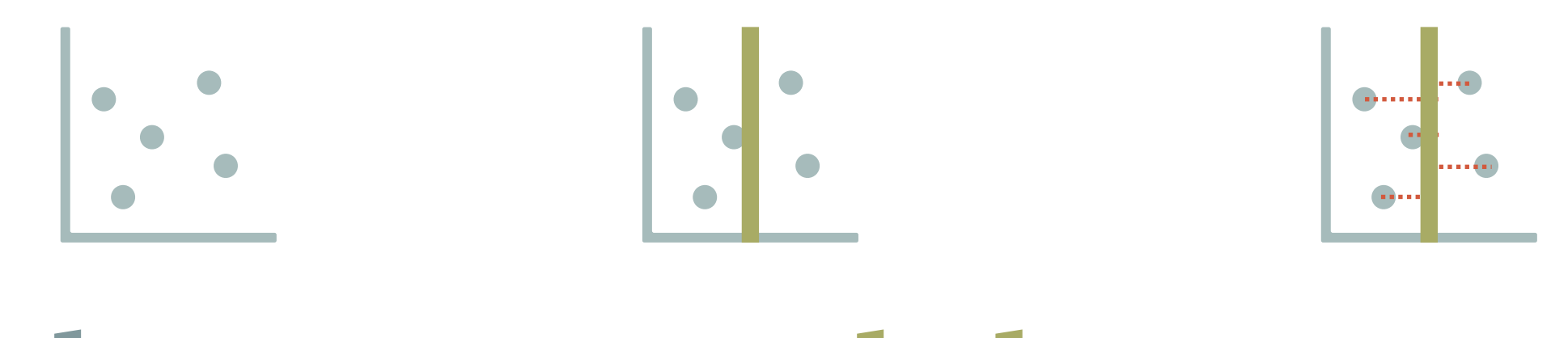

# **data** = **model** + **error**

what we actually observe

what we expect to observe

difference between expected and observed

## **What is the General Linear Model (GLM)?**

A general linear model is a specific type of statistical model in which the values of a dependent/outcome variable is determined by a linear combination of independent predictor variables that are each multiplied by a weight (often represented by the letter *b* or Greek letter "beta," β).

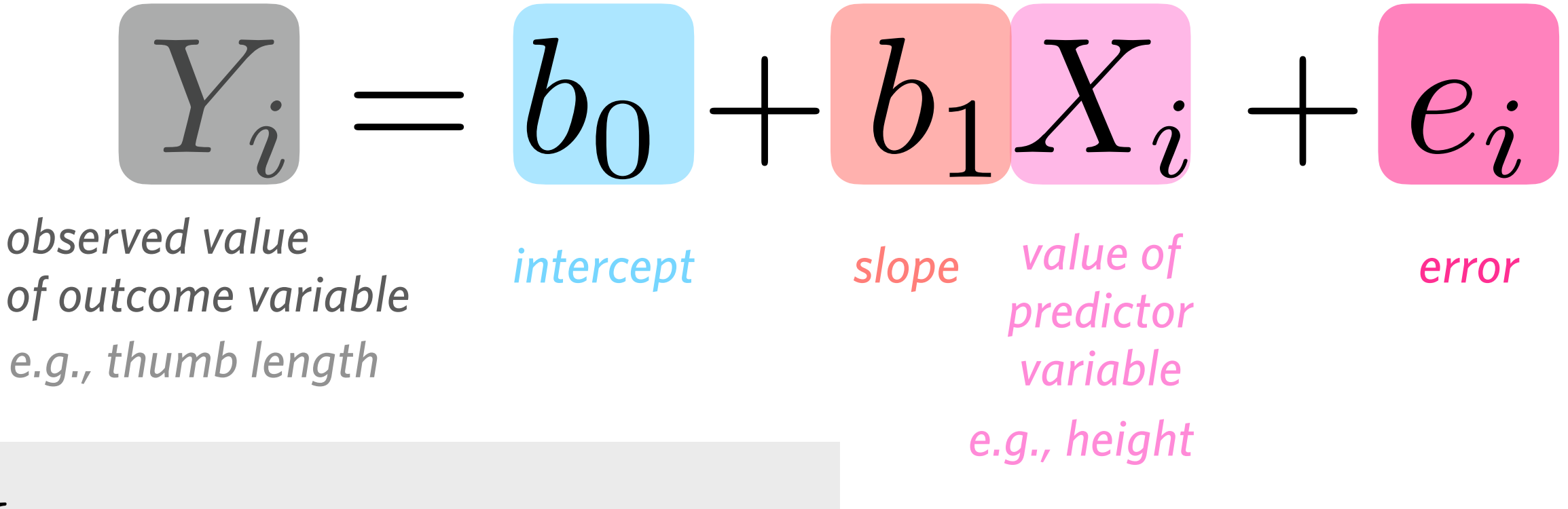

*i predicted value of outcome variable*

*Y*  $\hat{Y}$ 

*observed* value of outcome variable

## **Example: making predictions using a linear model**

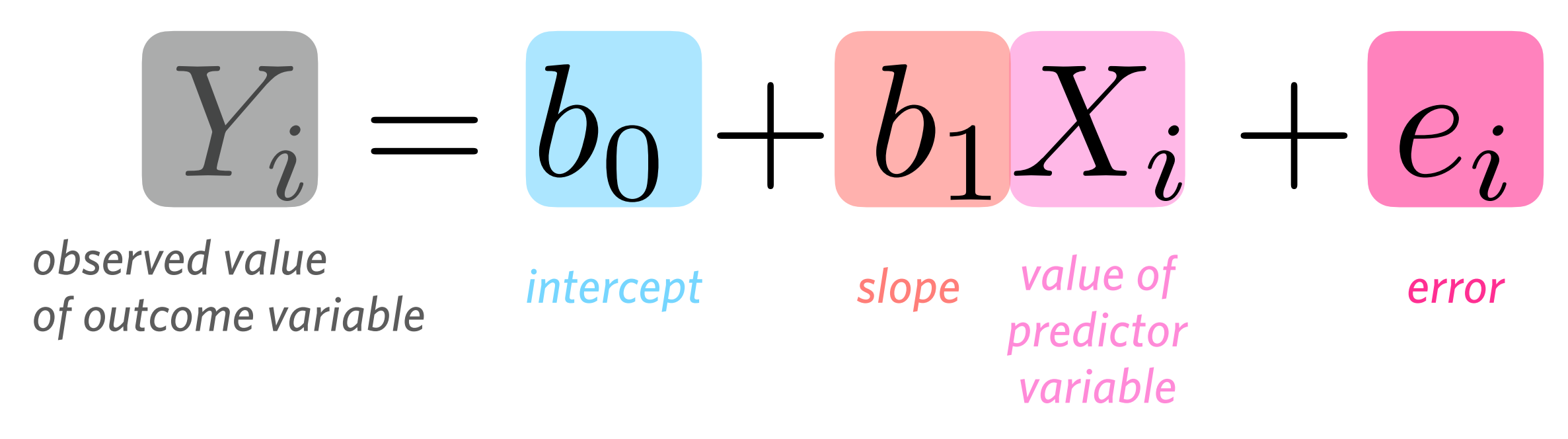

#### **Suppose:**

**3**

- **Your estimate of b0 (the y-intercept) = -3.**
- **Your estimate of b1 (the slope) = 2.5.**

#### *What happens to Y if you increase X by 4?*

#### Example: Are exam grade and study time related?

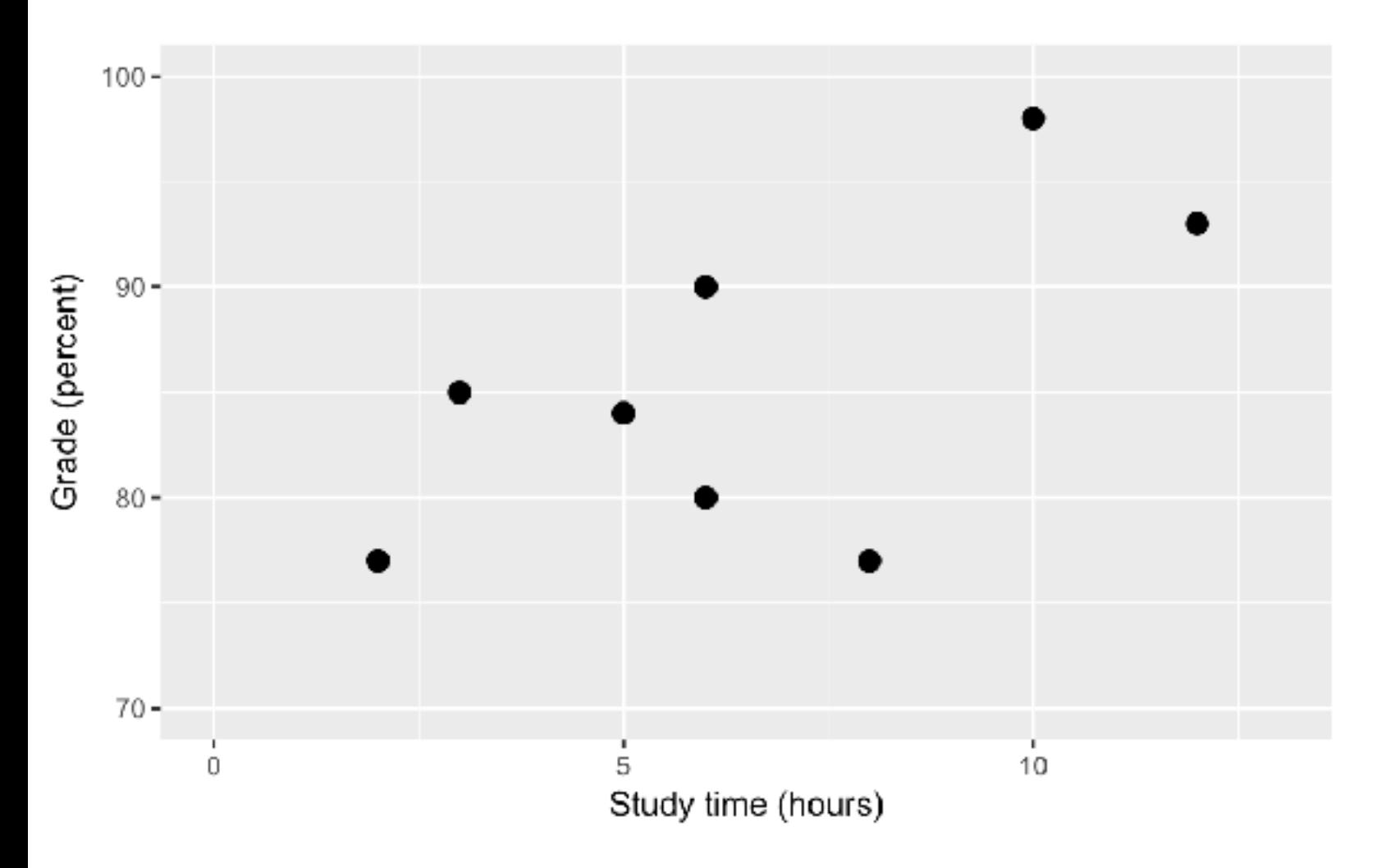

**31**

Two questions we might want to ask:

- ➤ Decide: Is there a relationship between study time and grade?
- ➤ Predict: Given a certain amount of study time, what grade would we predict?

### Example: Are exam grade and study time related?

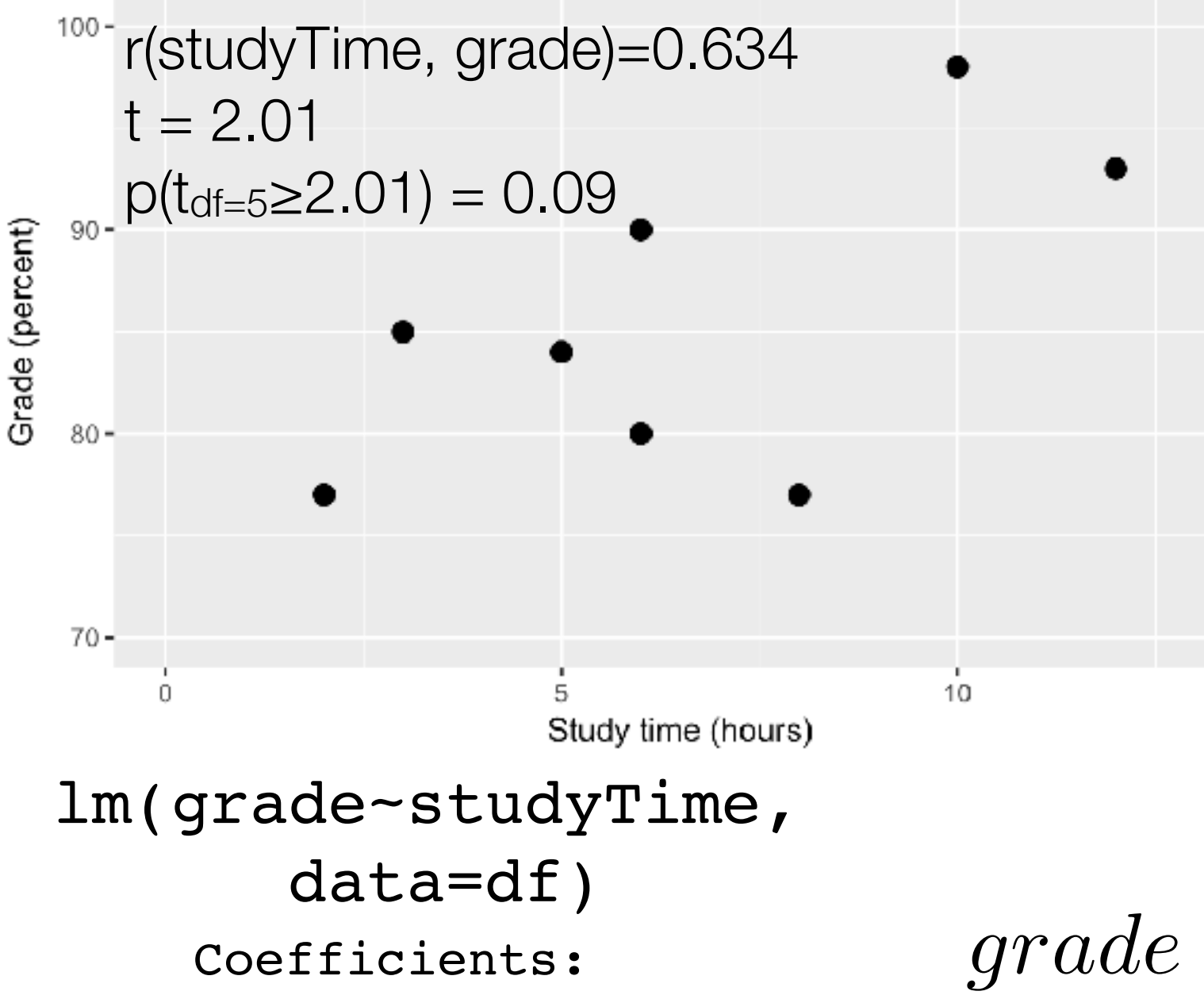

(Intercept) studyTime

**1**

**3**

76.156 1.438

Two questions we might want to ask:

- ➤ Decide: Is there a relationship between study time and grade?
- ➤ Predict: Given a certain amount of study time, what grade would we predict?

$$
grade = \hat{\beta}_1 * studyTime + \hat{\beta}_0
$$

#### Example: Are exam grade and study time related?

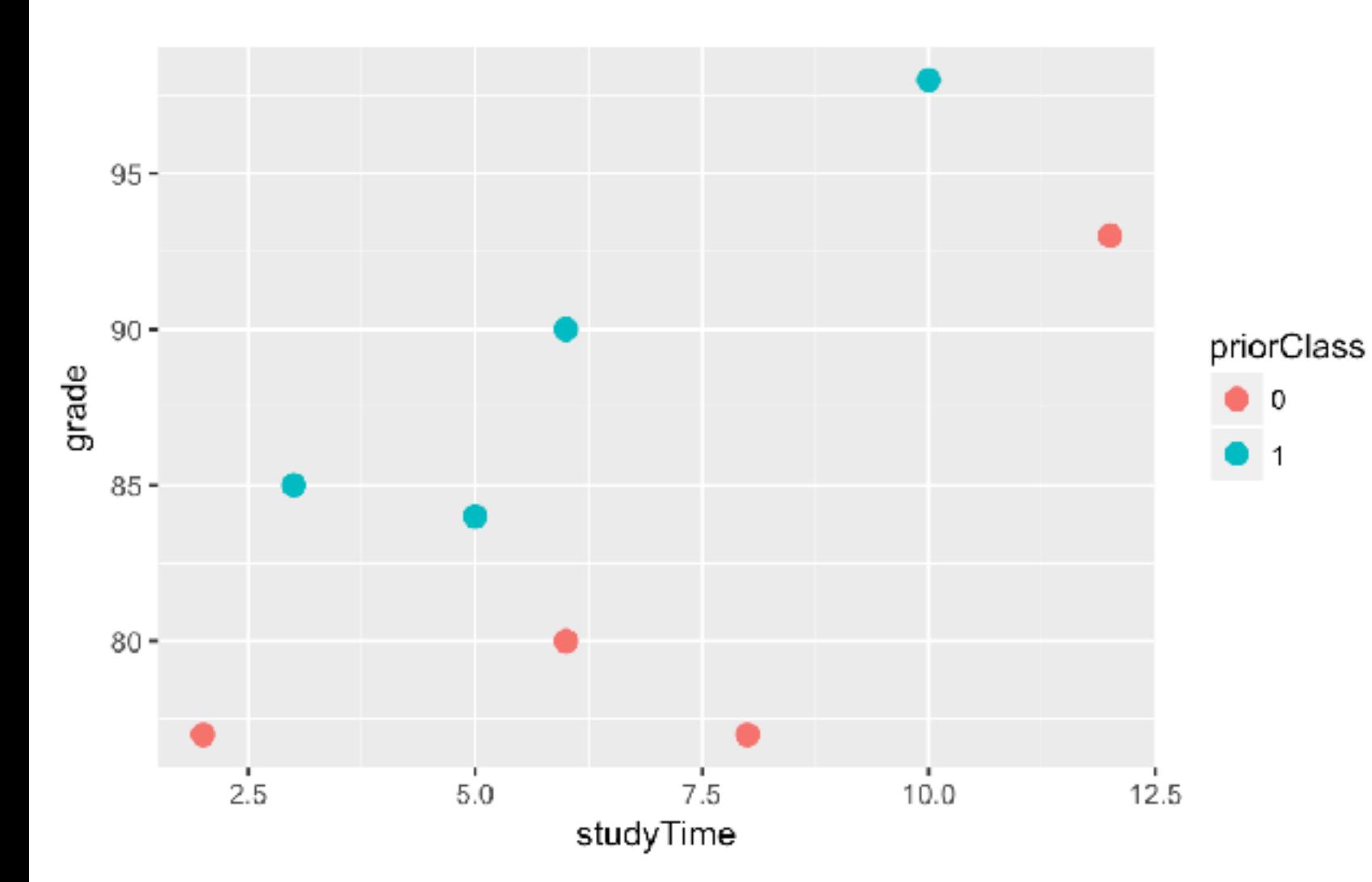

**1**

- ➤ Suppose that some students took a prior course on the topic
- ➤ Those students have substantially higher grades in the course, given the same amount of study time
- ➤ We can generate a more complex model that includes both of these factors

 $grade = \beta$  $\hat{3}$  $\beta_1 * studyTime + \beta_2$  $\hat{3}$  $\varphi_2 * priorClass + \beta$  $\hat{3}$ 0 *slope slope intercept*

### Example: Are exam grade and study time related?

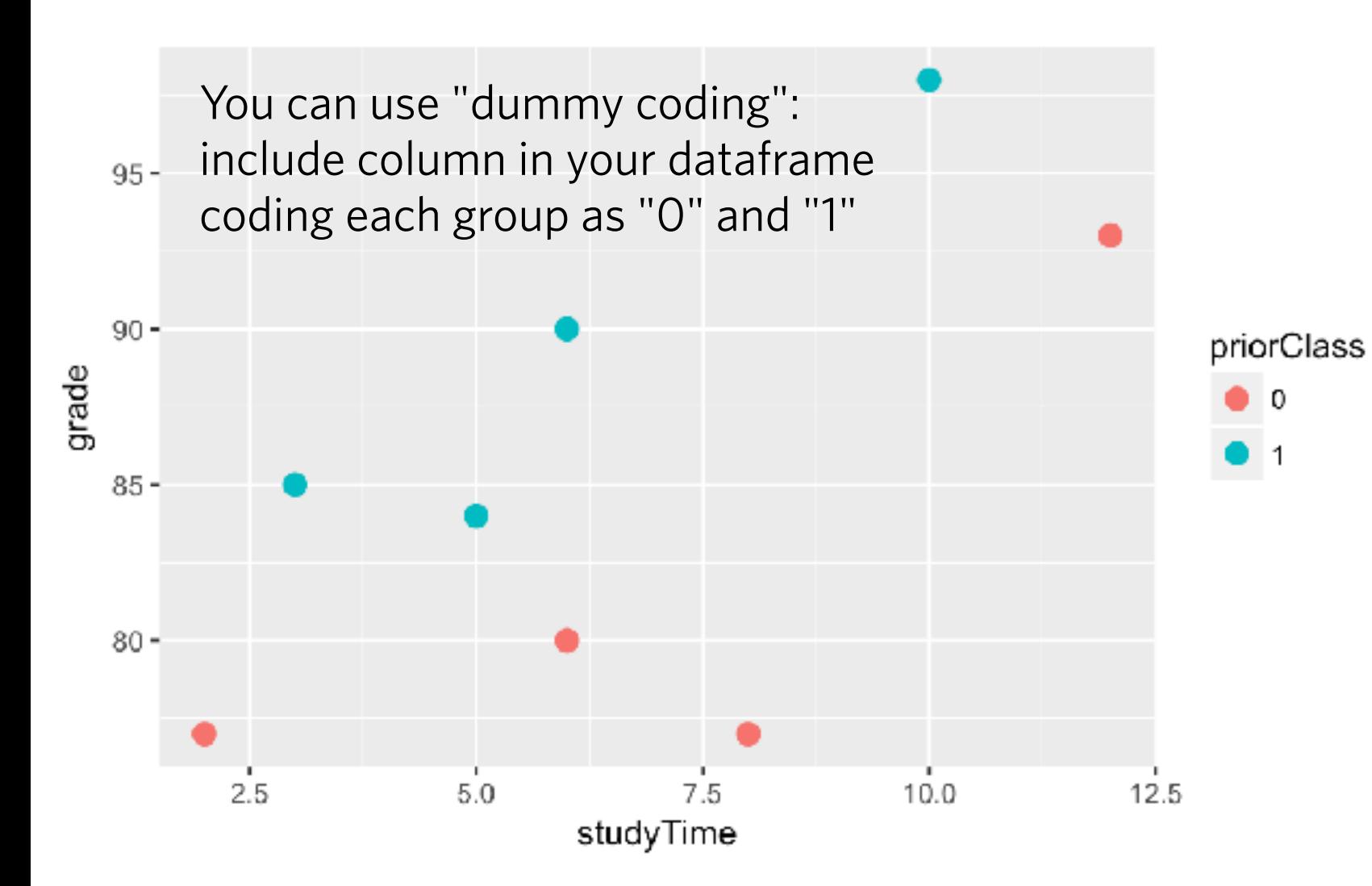

**1**

- ➤ Suppose that some students took a prior course on the topic
- ➤ Those students have substantially higher grades in the course, given the same amount of study time
- ➤ We can generate a more complex model that includes both of these factors

 $grade = \beta$  $\hat{3}$  $\beta_1 * studyTime + \beta_2$  $\hat{3}$  $\varphi_2 * priorClass + \beta$  $\hat{3}$ 0 *slope slope intercept*

Example: Are exam grade and study time related?

Model 0: Null model (intercept only)  $\hat{\beta}$ 

 $grad e = \beta$ 

0

Model 1: Simple linear regression (1 predictor)  $grade = \beta$  $\hat{\hat{\beta}}$  $\beta_1 * studyTime + \beta$  $\hat{\beta}$ 0

Model 2: Multiple linear regression (2 predictors)  $grade = \beta$  $\hat{3}$  $\beta_1 * studyTime + \beta_2$  $\hat{3}$  $\beta_2 * priorClass + \beta$  $\hat{3}_0$ 0

*How to extend your linear model to multiple predictors?* Example: Are exam grade and study time related? Call:  $lm(formula = grade ~ studyTime + priorClass, data = df)$ Residuals: 1 2 3 4 5 6 7 8 3.58333 0.75000 -3.58333 -0.08333 0.75000 -6.41667 2.08333 2.91667 Coefficients: Estimate Std. Error t value  $Pr(>\vert t \vert)$ (Intercept) 70.0833 3.7680 18.600 8.27e-06 \*\*\* **studyTime 1.6667 0.4553 3.661 0.0146 \* priorClass 9.1667 2.8793 3.184 0.0244 \***  --- Signif. codes: 0 '\*\*\*' 0.001 '\*\*' 0.01 '\*' 0.05 '.' 0.1 ' ' 1 **31**

Residual standard error: 4.021 on 5 degrees of freedom Multiple R-squared: 0.8028, Adjusted R-squared: 0.724 F-statistic: 10.18 on 2 and 5 DF, p-value: 0.01726

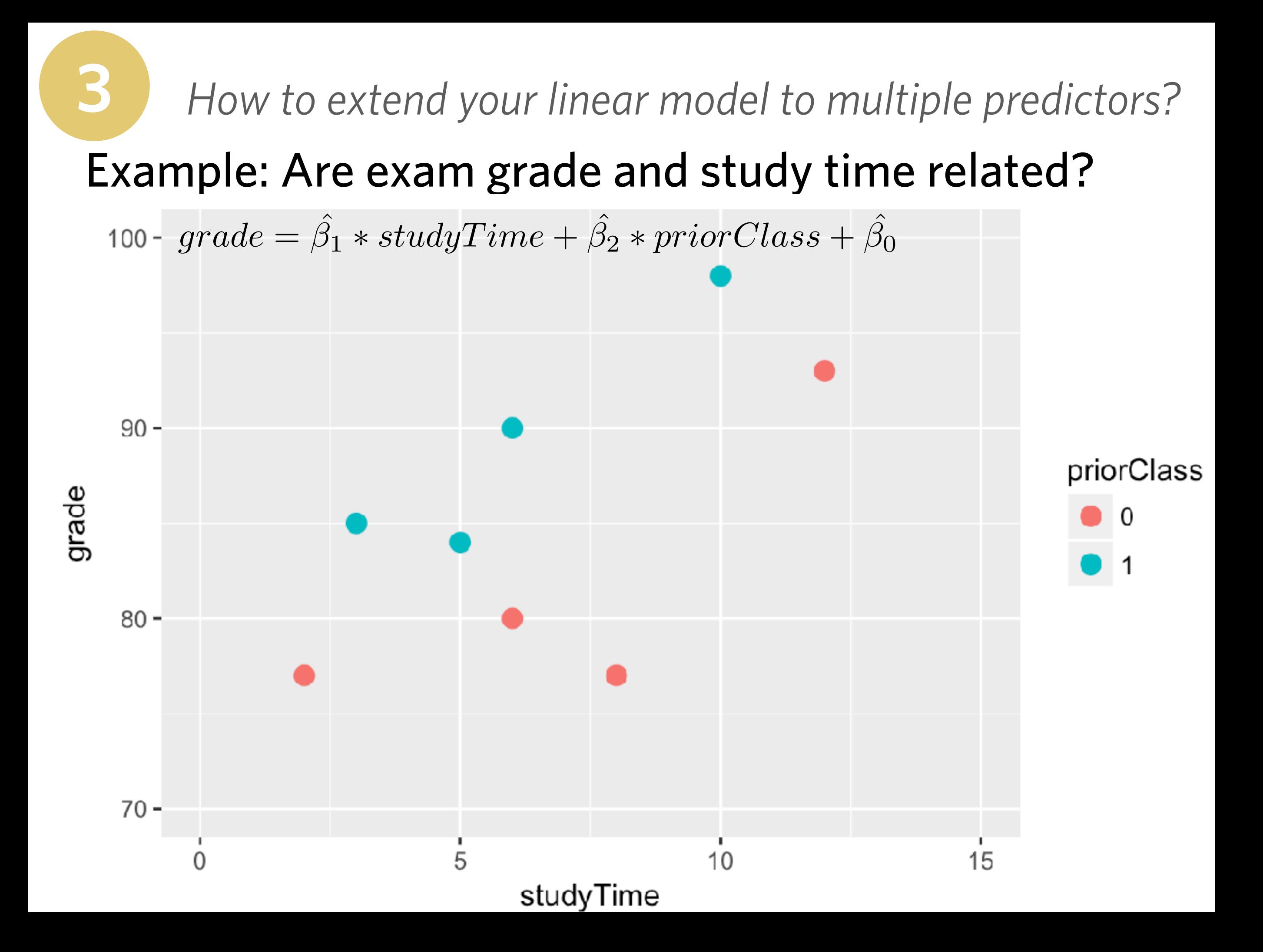

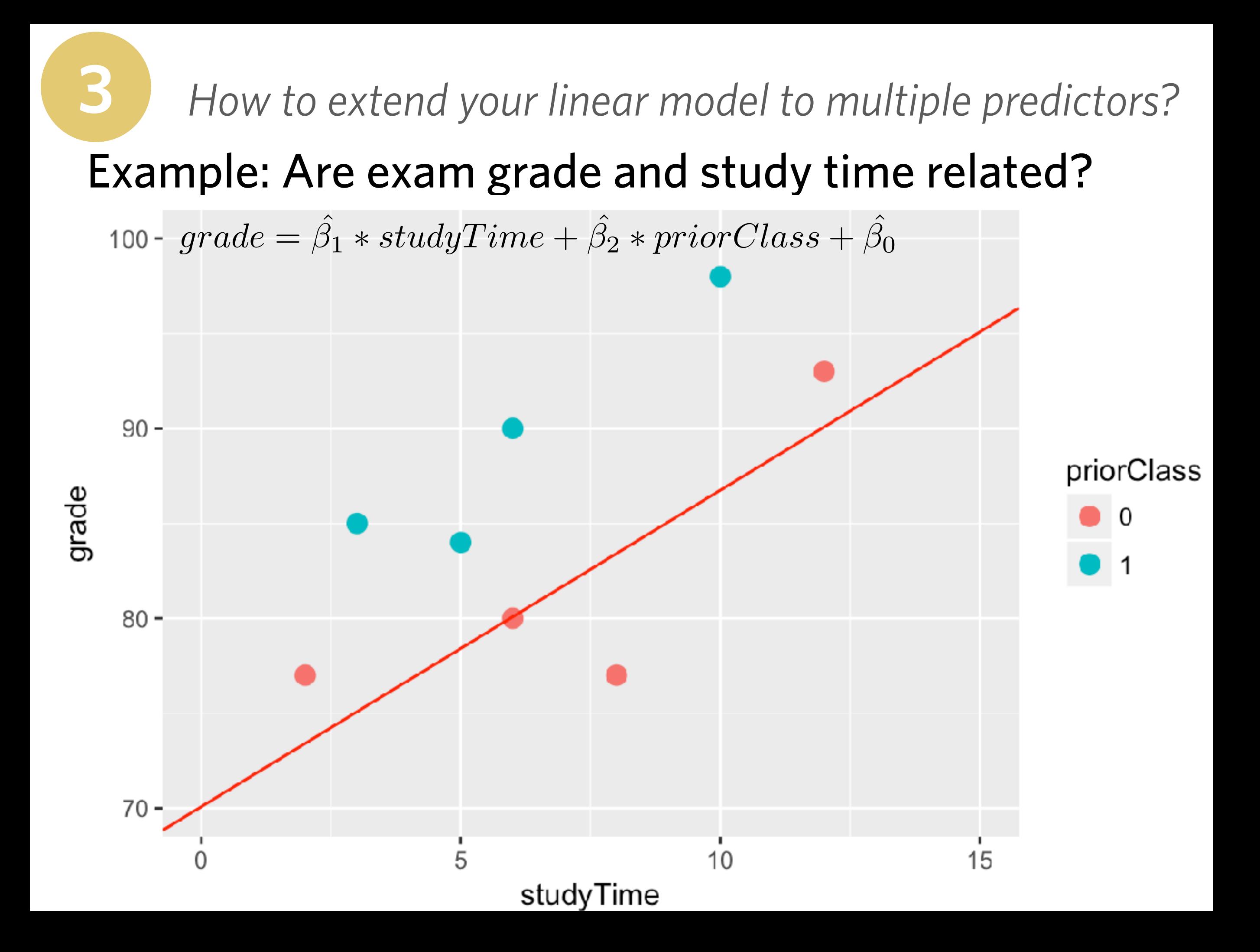

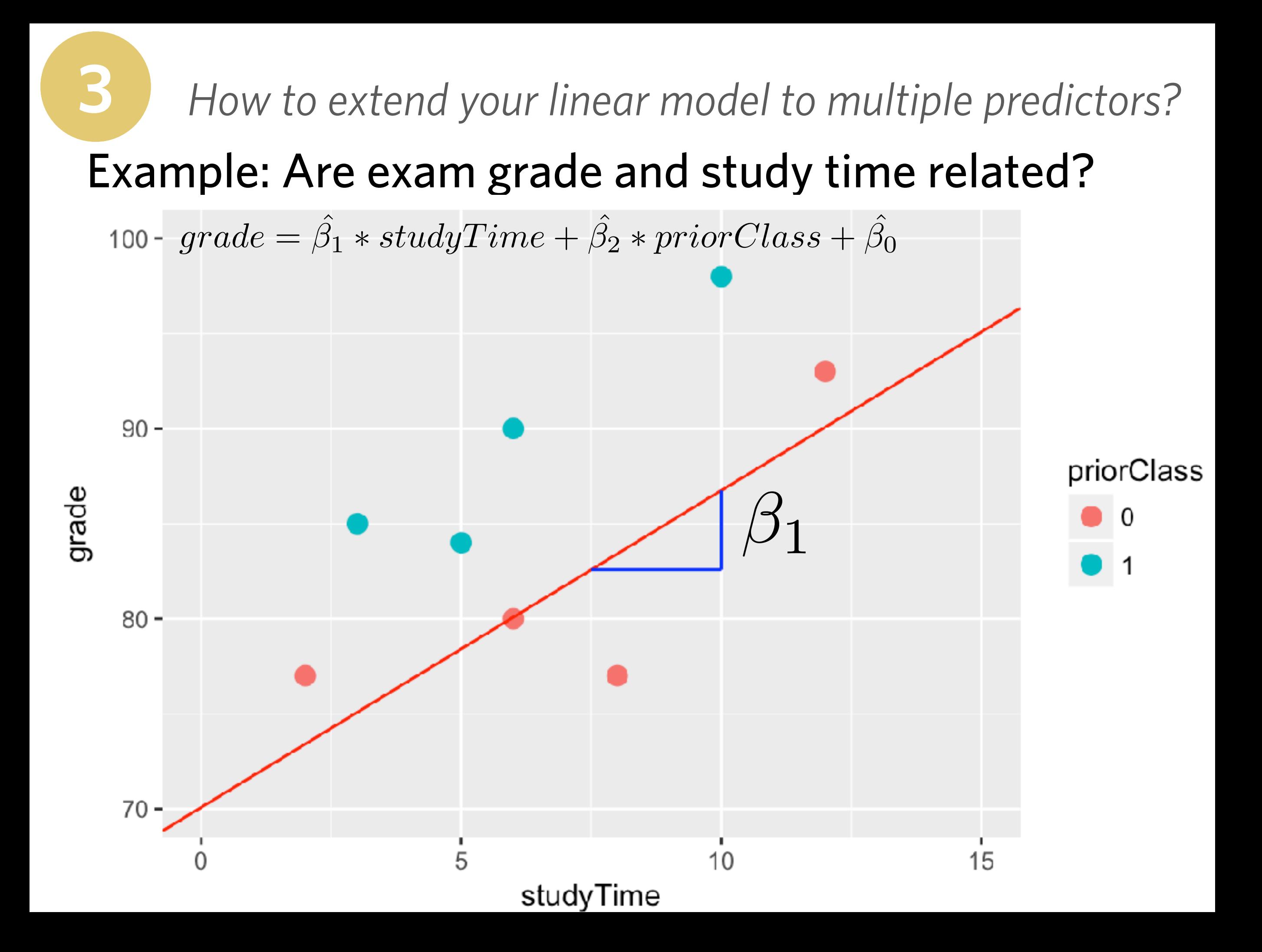

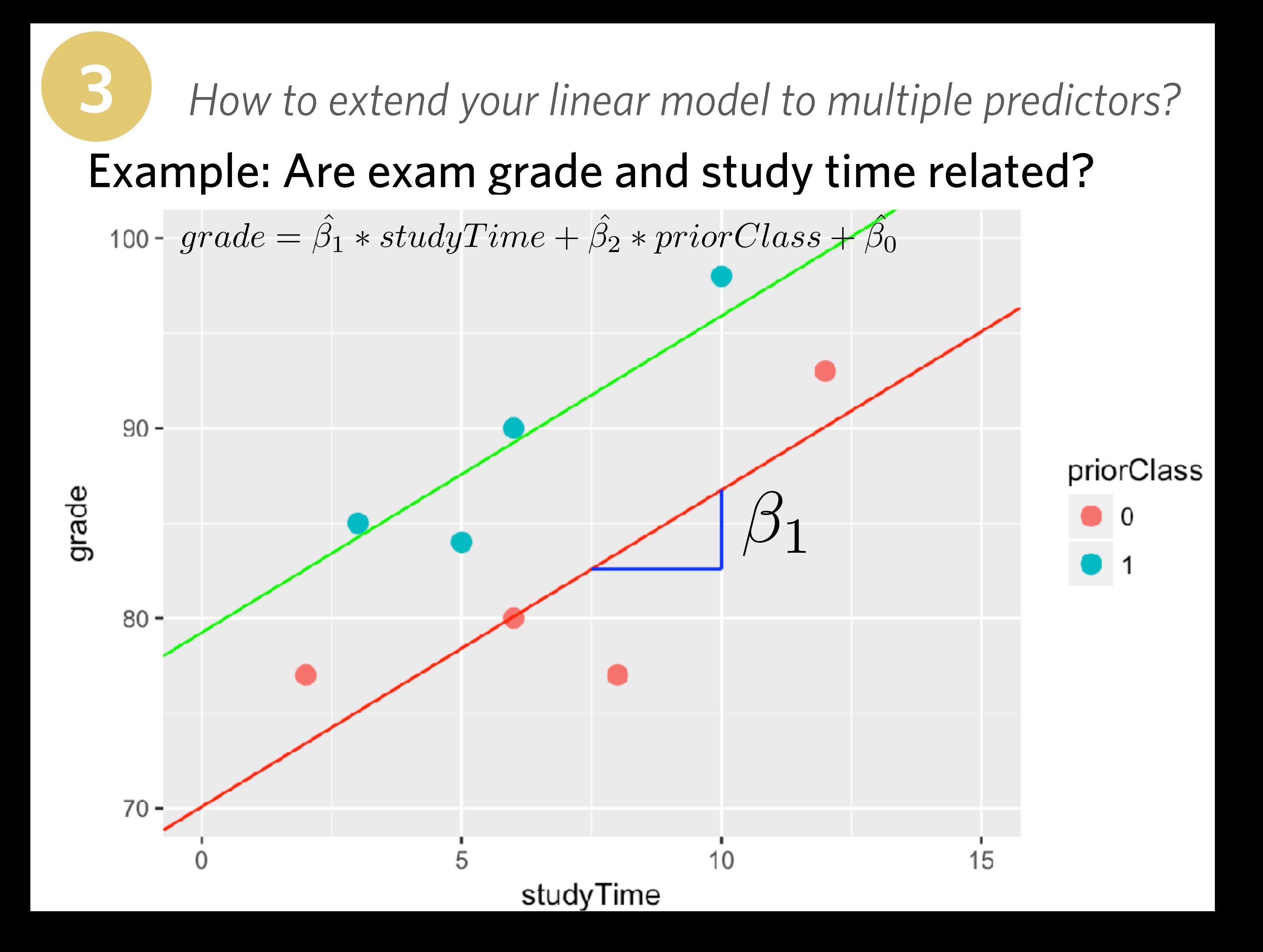

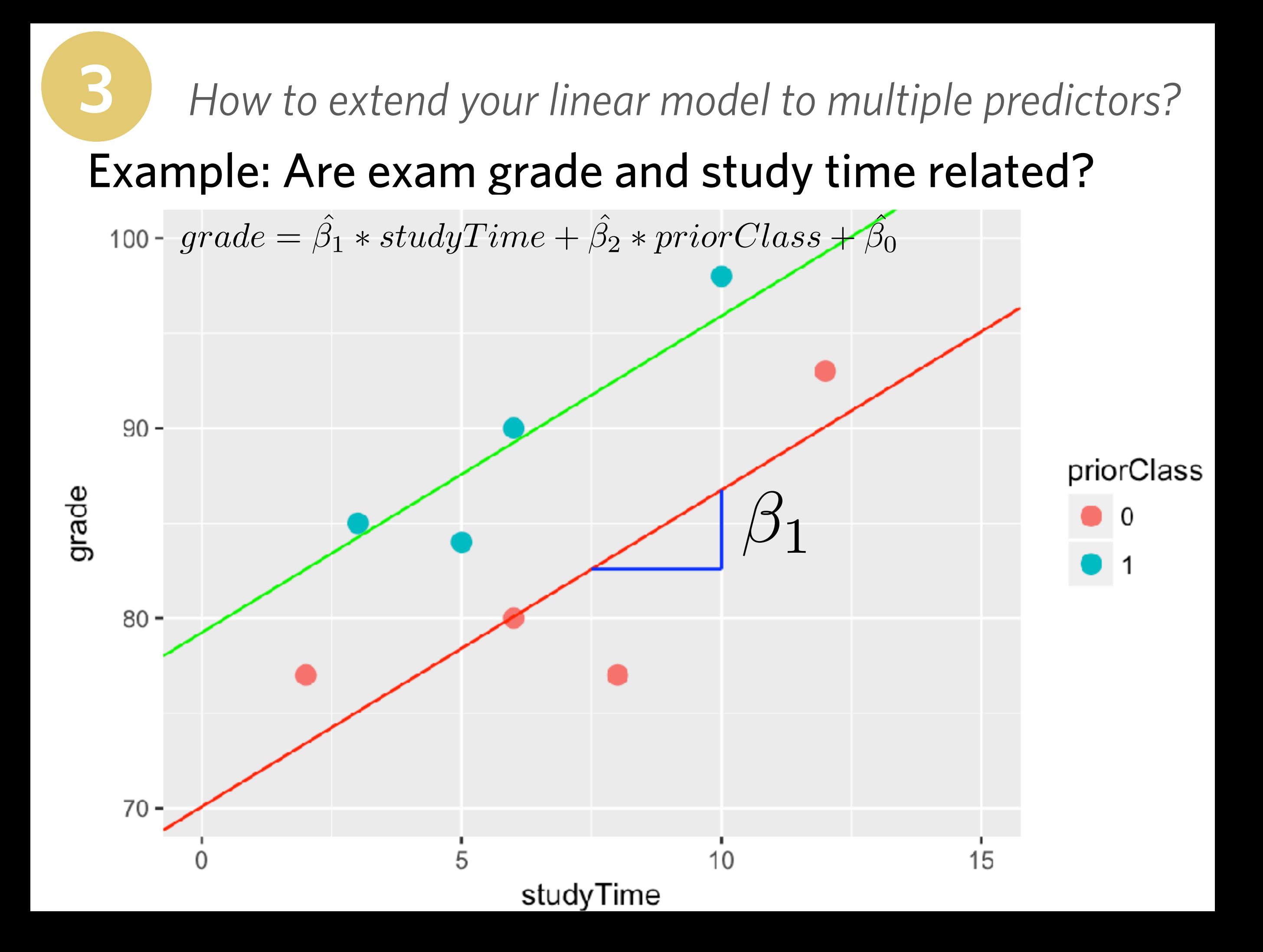

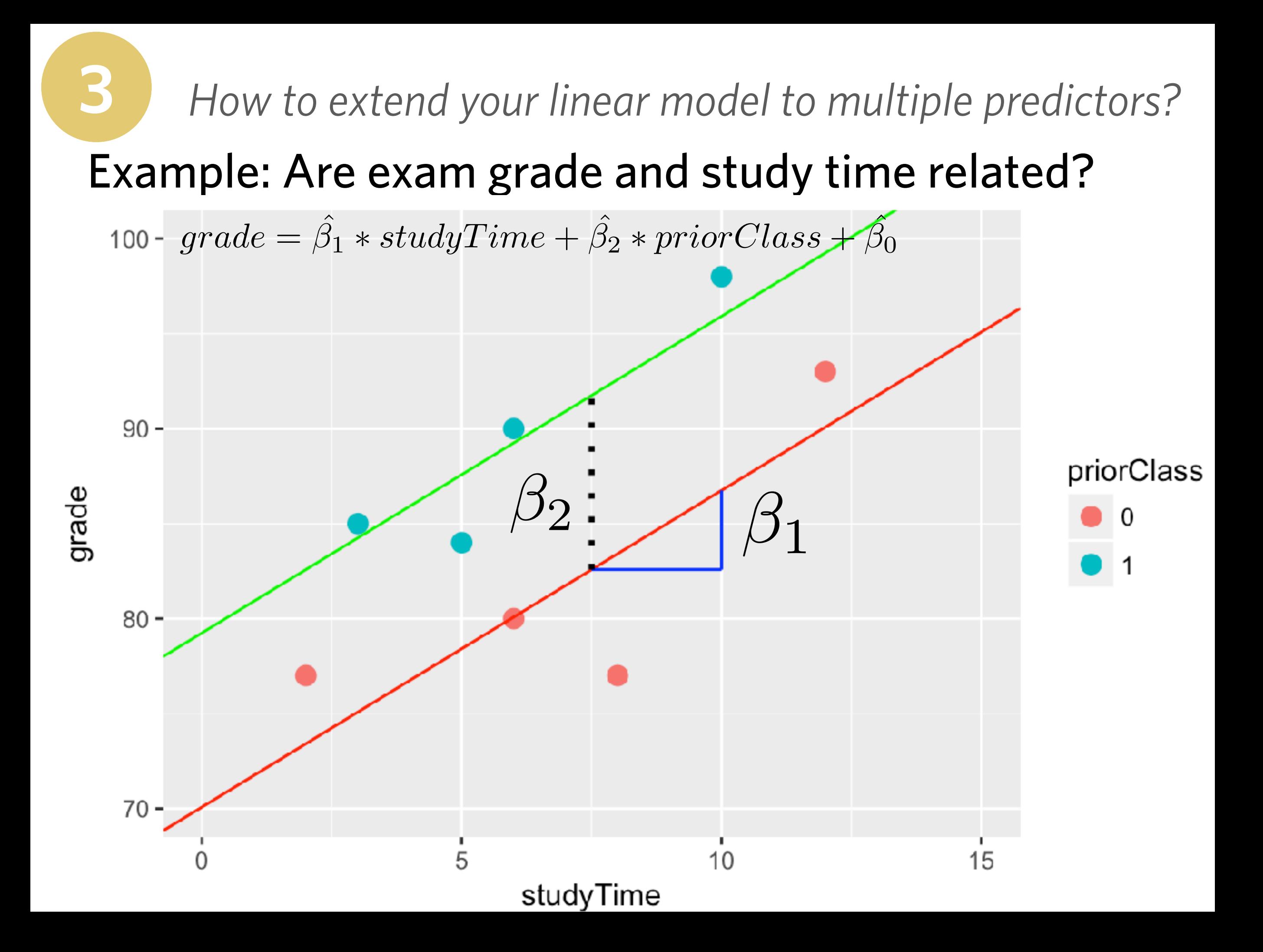

### What is a statistical interaction?

- ➤ Sometimes the effect of one predictor variable *depends* on another variable.
- ➤ For example, "How does the effect of caffeine on public speaking ability depend on baseline anxiety?"
- ➤ When that is the case, we say that these two variables "interact with each other" or that "there is an interaction between these two variables."

Example: How does the effect of caffeine on public speaking ability depend on baseline anxiety?

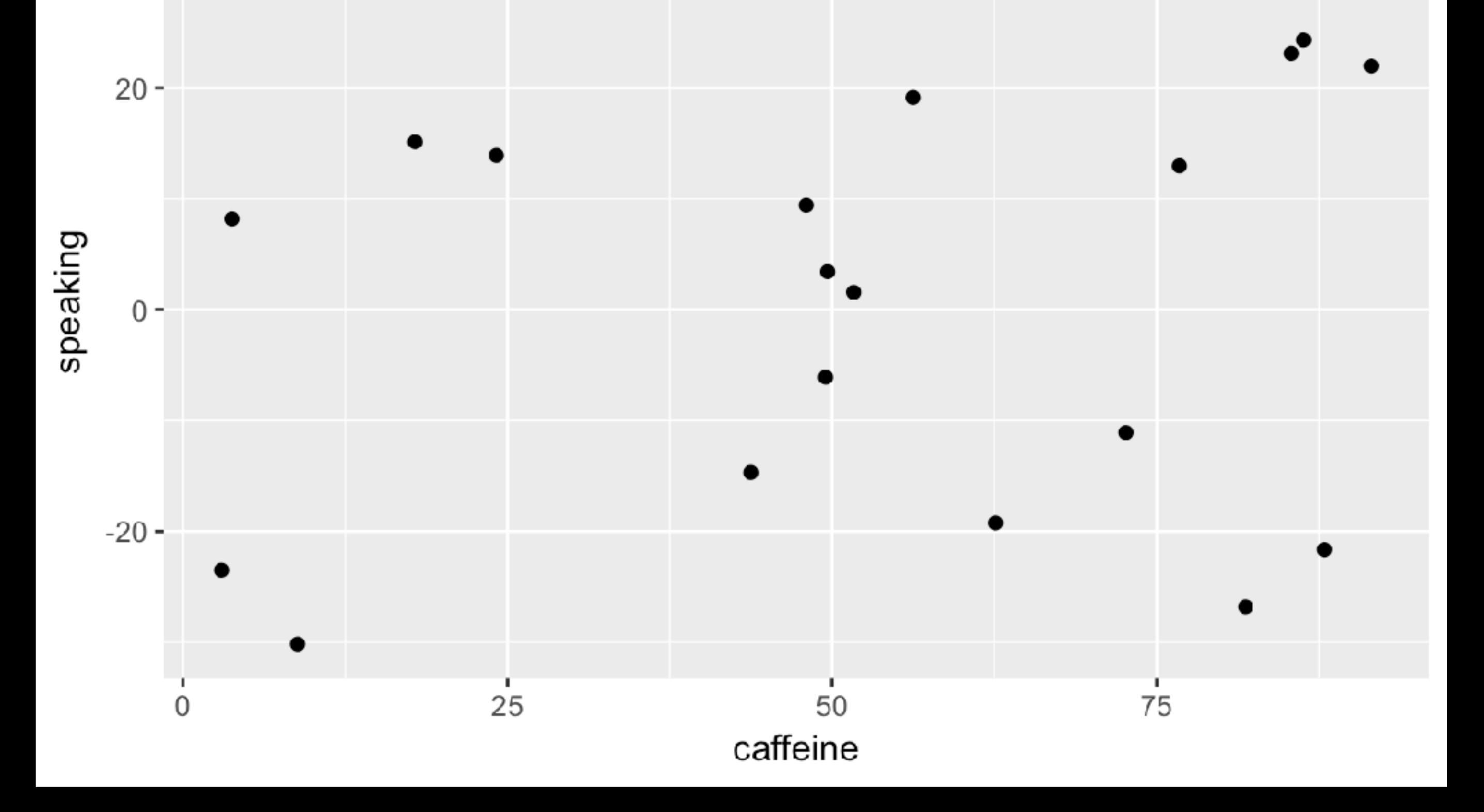

Example: How does the effect of caffeine on public speaking ability depend on baseline anxiety?

**31**

lmResultCaffeine = lm(speaking~caffeine,data=df) summary(lmResultCaffeine)

Call: lm(**formula = speaking ~ caffeine**, data = df) Residuals: Min 1Q Median 3Q Max -33.10 -16.02 5.01 16.45 26.98 Coefficients: Estimate Std. Error t value  $Pr(>\vert t \vert)$  $(Intercept)$  -7.413 9.165 -0.81 0.43 **caffeine 0.168 0.151 1.11 0.28**

### What is a statistical interaction?

- ➤ Sometimes the effect of one predictor variable *depends* on another variable.
- ➤ For example, "How does the effect of caffeine on public speaking ability depend on baseline anxiety?"
	- ➤ By making non-anxious people better at speaking
	- ➤ By making anxious people worse at speaking
- ➤ When that is the case, we say that these two variables "interact with each other" or that "there is an interaction between these two variables."

Example: How does the effect of caffeine on public speaking ability depend on baseline anxiety?

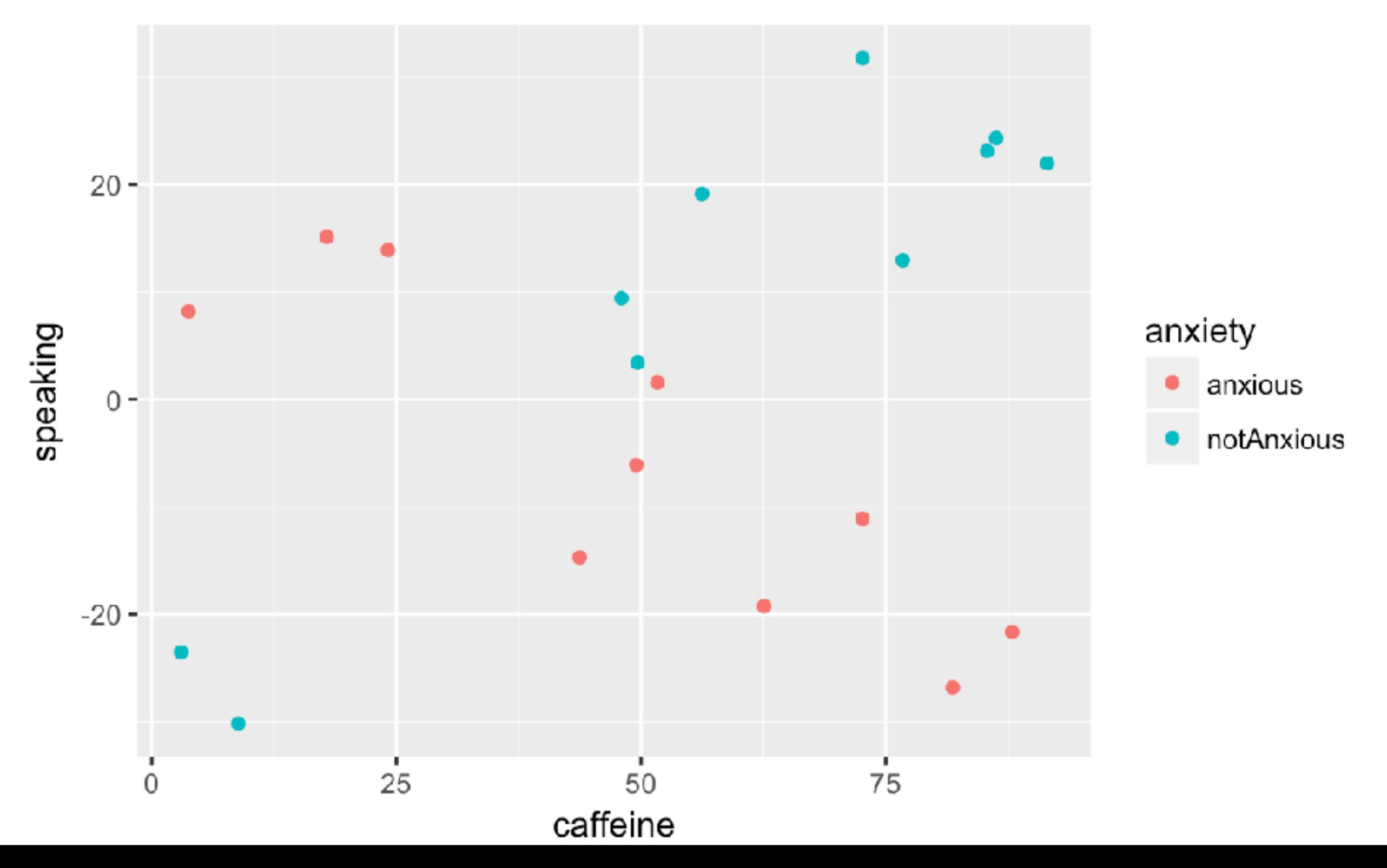

#### Example: How does the effect of caffeine on public speaking ability depend on baseline anxiety?

```
lmResultCafAnx = lm(speaking ~ caffeine + anxiety,data=df)
summary(lmResultCafAnx)
```

```
Call:
lm(formula = speaking ~ caffeine + anxiety, data = df)
Residuals:
   Min 1Q Median 3Q Max 
-32.97 -9.74 1.35 10.53 25.36 
Coefficients:
                  Estimate Std. Error t value Pr(>|t|)
(Intercept) -12.581 9.197 -1.37 0.19<br>
caffeine 0.131 0.145 0.91 0.38
                    0.131 0.145 0.91 0.38
anxietynotAnxious 14.233 8.232 1.73 0.10
                "main effects"
```
Example: How does the effect of caffeine on public speaking ability depend on baseline anxiety?

**31**

- ➤ **An interaction occurs when the effect of one variable depends on the value of another variable**
- ➤ To include an interaction between variables in a model, we multiply them in the formula:

 $lm(formula = speaking ~ caffeline + anxiety +$ caffeine  $*$  anxiety, data = df)

*How to extend your linear model to multiple predictors?* Call:  $lm(formula = speaking ~cdfeine + anxiety + caféine * anxiety)$  $data = df)$ **31**

Residuals:

 Min 1Q Median 3Q Max  $-11.385$   $-7.103$   $-0.444$  6.171 13.458

Coefficients:

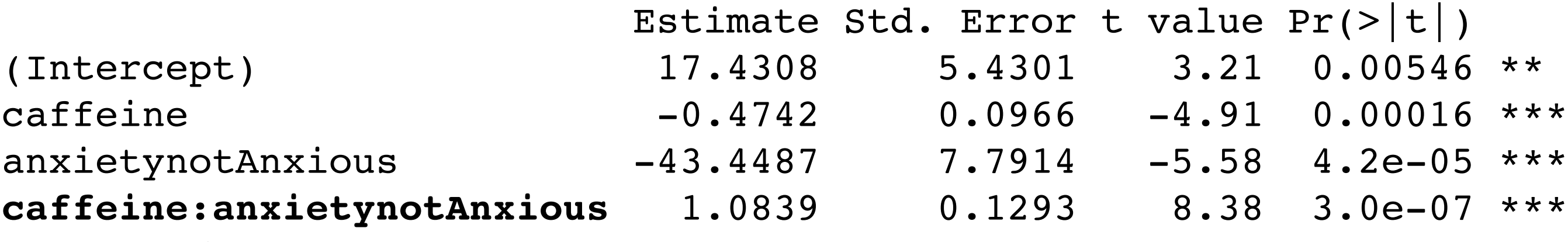

#### **interaction term**

*how much does the effect of caffeine differ between anxious and non-anxious people?*

*How to extend your linear model to multiple predictors?*  $\hat{y} = \beta_1 * \mathit{cdf}$  feine +  $\beta_2 * \mathit{anxity} + \beta_3 * (\mathit{cdf} \mathit{feine} * \mathit{anxity}) + \beta_0$ **3**

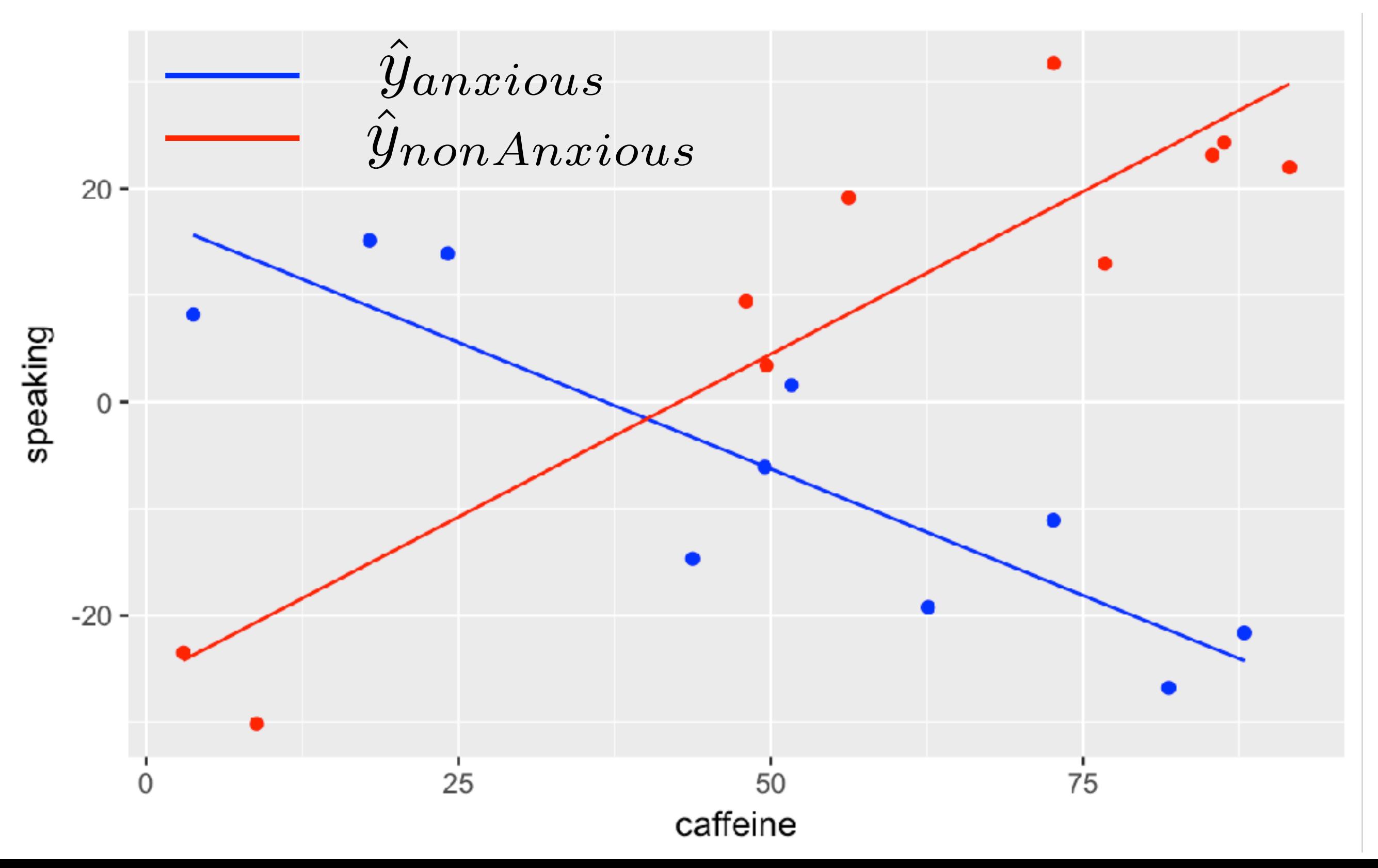

Example: Are exam grade and study time related?

#### Model 0: Null model (intercept only)

 $public Speaking = \beta$  $\hat{\beta}$ 0

ˆ

Model 1: Simple linear regression (1 predictor)  $public Speaking = \beta$  $\hat{\beta}$  $_{0}^{\prime}+\beta$  $\hat{\hat{\beta}}$  $\alpha_1 * \alpha_2 f \in \mathcal{C}$ 

Model 2: Multiple linear regression (2 predictors)  $public Speaking = \beta$  $\hat{\beta}$  $_{0}^{\prime}+\beta$  $\hat{\hat{\beta}}$  $\alpha_1 * \textit{caffeine} + \beta$  $\hat{\beta}$  $\mathbf{z}\ast anxity$ 

Model 3: Multiple linear regression (2 predictors w/ interaction term)  $public Speaking = \hat{\beta}_0 + \hat{\beta}_1 * \textit{cdf}$  *feine* +  $\hat{\beta}_2 *$  *anxiety* +  $\hat{\beta}_3 * (\textit{cdf} \textit{f} \textit{e} \textit{in} \textit{e} *$  *anxiety*)

ˆ

# **Today**

Lecture 19: Generalizing what you have learned

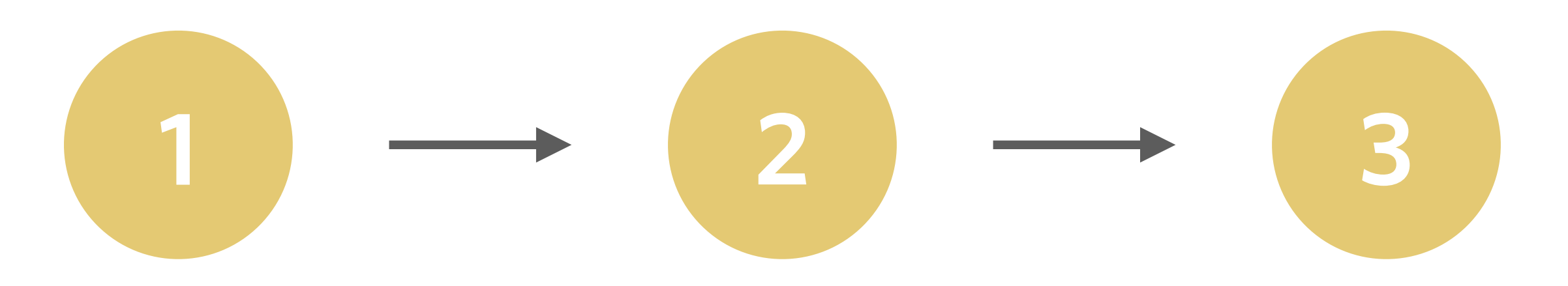

*General announcements*

*What is correlation & how does it relate to causation?*

*How to extend your model to multiple predictors?*

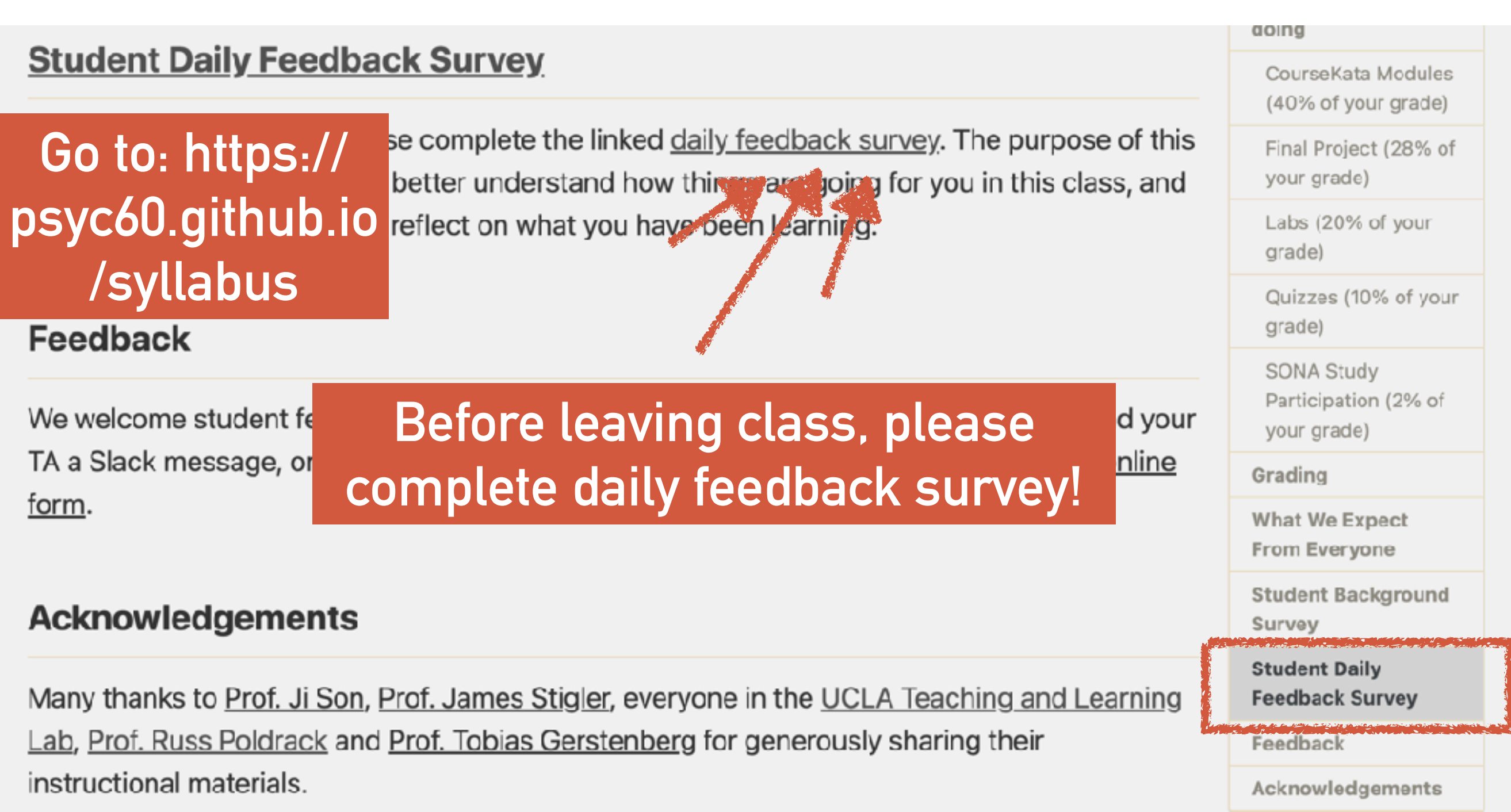

#### PSYC 60: How was class today?

#### Hi there!

I would love to know about your experience in today's class. Could you please take 2 minutes to answer the following few questions? It will be hugely useful for helping me know what is working well, what isn't, and how to keep improving this class.

Best, Prof. Fan

#### jefan@ucsd.edu Switch account

Your email will be recorded when you submit this form

\* Required

How are you finding the pace of this class so far? \*

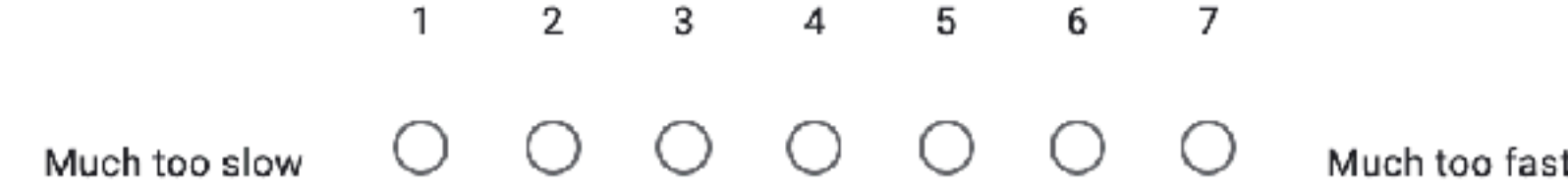

Do you feel like you are learning new things? \*

 $1 \t2 \t3 \t4 \t5 \t6 \t7$ 

Not learning anything new Learning lots of new things

 ⊙